المجمع العربى للمحاسبين القانونيين

نشرة الكترونية شهرية – ترسل الى الأعضاء

للمزيد من المعلومات يرجى الاتصال مع الجمعية على: هاتف 1AT T 0 TV T 0 TV T 0 1V 10 1 فاكس 10T 10 بريد الكتروني info@ascasociety.org موقع الكتروني info@ascasociety.org موقع الكتروني mww.ascasociety.org والتصال مع الجمعية عل For more information contact the society at: TEL (962-6) 5676522/5698282 FAX (962-6) 5676523 EMAIL info@ascasociety.org WEBSITE www.ascasociety.org

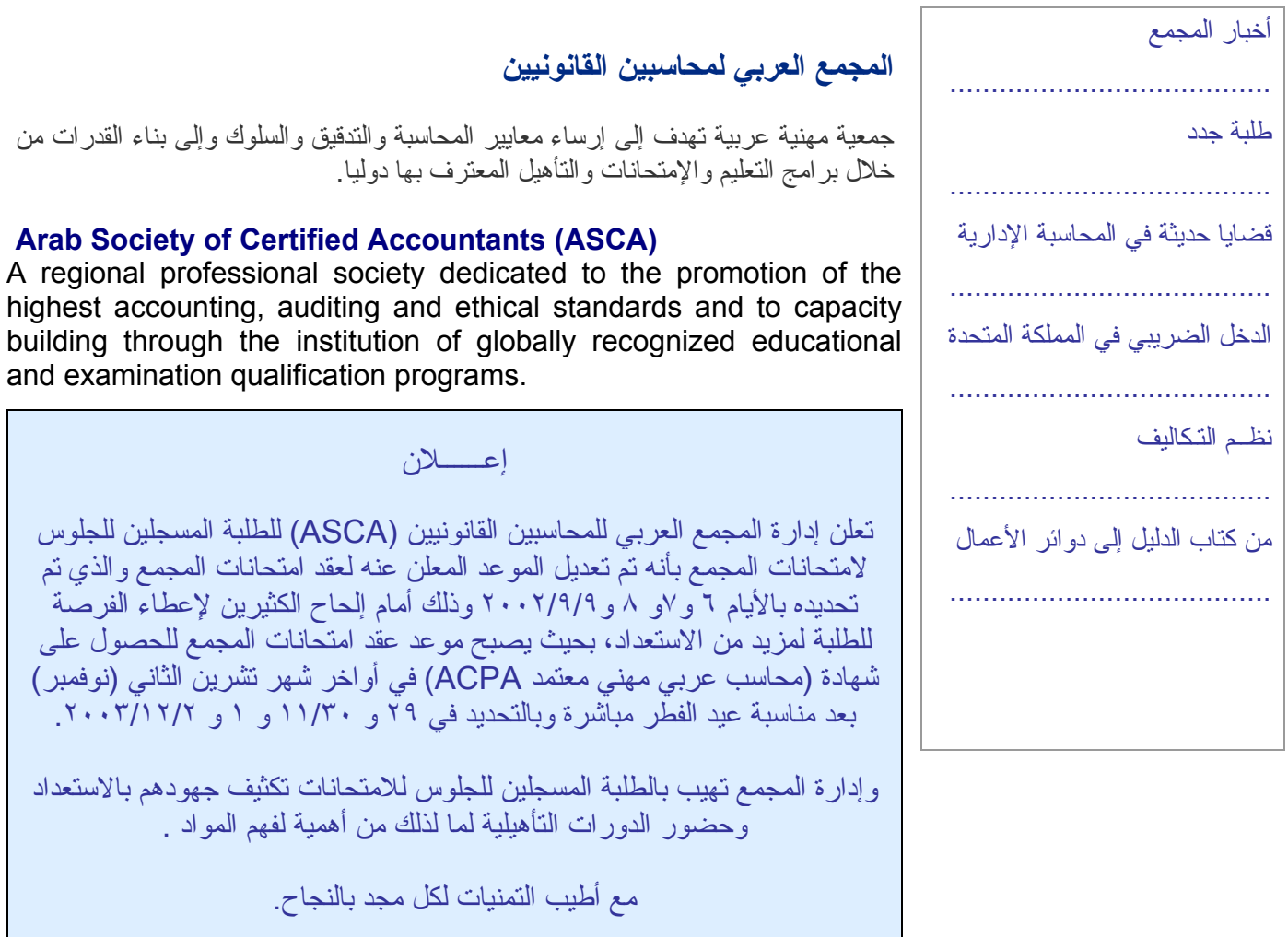

# أخبار المجمع

أفاد الأستاذ محمد مصطفى قاسم المدير التنفيذي للمجمع العربي للمحاسبين القانونيين بأن إدارة المجمع تعكف الآن على إعادة تنسيق الكتب الدراسية المقررة على طلبة المجمع كما أن إدارة المجمع تعلن نتائج إمتحانات دورة تشرين ثاني (نوفمبر) ،٢٠٠٢، وتهيب بالطلبة المسجلين لإمتحانات المجمع لدورة أيلول (سبتمبر) ٢٠٠٣ تكثيف جهودهم والإنضمام إلى الدورات التأهيلية التي تعقدها الهيئات والجامعات التي ترتبط بإتفاق تعاون مع المجمع وذلك من أجل إجتياز الإمتحانات التي ستعقد بإذن االله في نهاية شهر تشرين الثاني (نوفمبر) ٢٠٠٣ بدلا من بداية الشهر وذلك لتزامن حلول شهر رمضان المبارك مع موعد إمتحانات المجمع. وفيما يلي أسماء الطلبة الناجحين في إمتحانات دورة تشرين الثاني (نوفمبر) -:٢٠٠٢

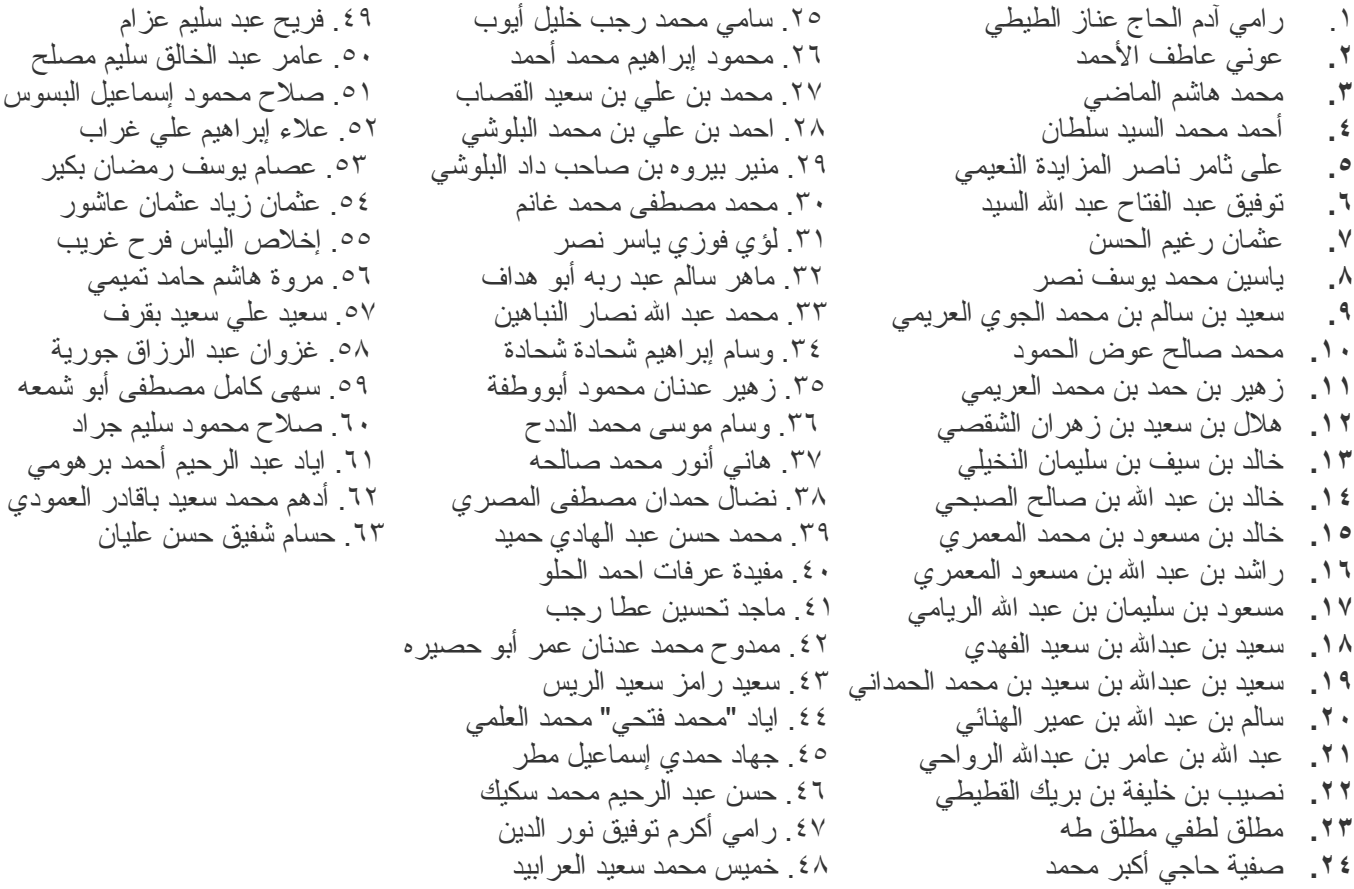

## طلبة جدد

آما تقدم للتسجيل في المجمع للحصول على شهادة العضوية وشهادة ACPA طلبة من خمس دول عربية هي: جمهورية مصر العربية، المملكة الأردنية الهاشمية، الجمهورية العربية السورية، فلسطين، الجمهورية اليمنية، وهم:

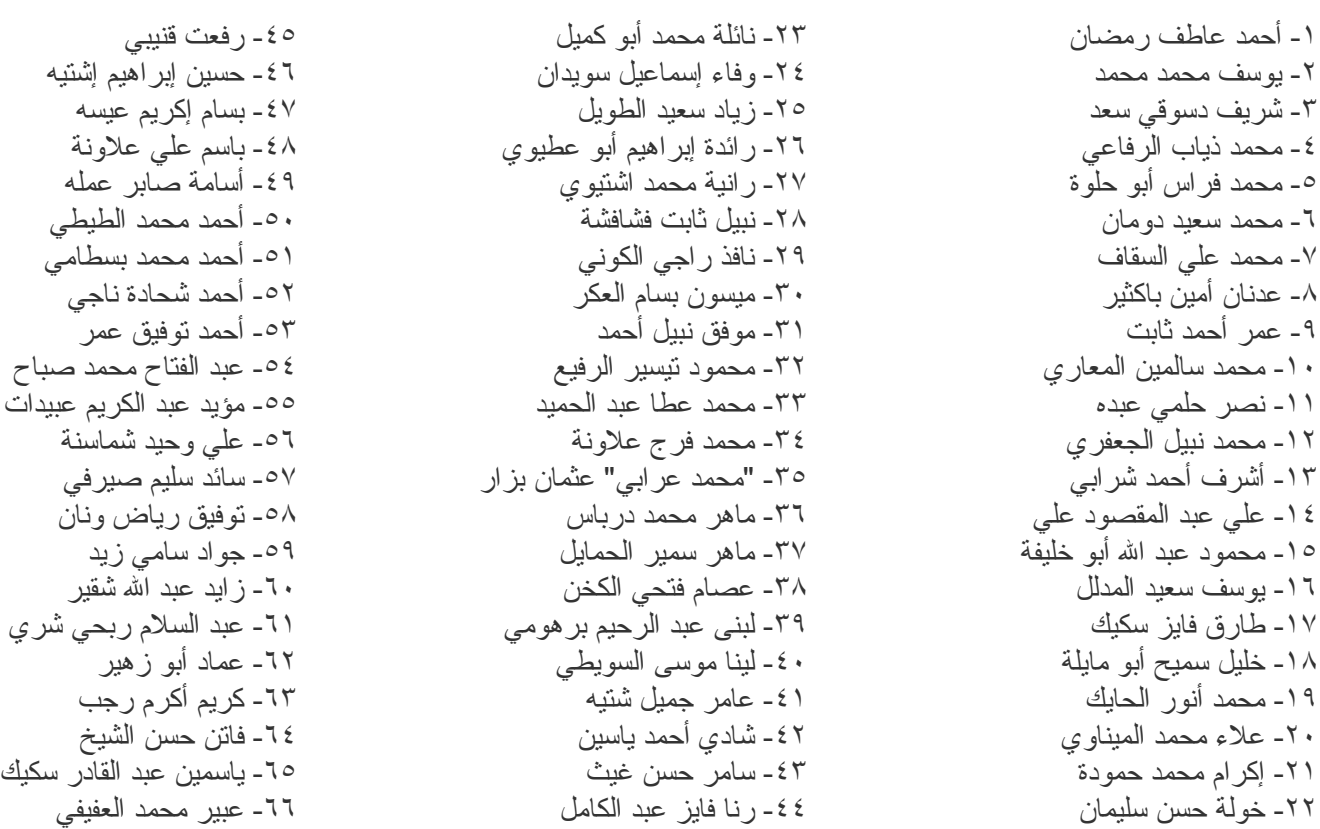

نشرة المجمع العربي للمحاسبين القانونيين شباط / اذار ٢٠٠٣

٦٧- عيسى أكرم الشوارب -٦٨ محمد فكري السراج ٦٩- خالد عبد الله هوجي

-٧٠ رجاء حسين عودة -٧١ محمد علي أبو رمضان -٧٢ يحيى زآريا فحماوي

-٧٣ أحمد عبد ربه القرا -٧٤ حسن فتحي مجدلاوي -٧٥ فادي سامي عموري

قضايا حديثة في المحاسبة الإدارية

- د. عبد الرحمن التويجري - آلية الإقتصاد والإدارة – قسم المحاسبة - جامعة الملك سعود – فرع القصيم

متى يكون من الأنسب للمنشأة الاستثمار في التجارة الإلكترونية من أجل تسويق وتسهيل عملياتها التجارية . الإجابة على هذا السؤال سهله وهي إذا كانت المنفعة الإضافية تزيد على التكلفة الإضافية ولكن الصعوبة تكمن في إمكانية قياس هاتين القيمتين ( التكلفة والمنفعة ) .

أما التكلفة فيمكن قياسها عند بذل بعض الجهد المحاسبي لحصر التكاليف المتعلقة بالعمليات التجارية الإلكترونية والتي تتضمن تكلفة الأجهزة والبرامج والاشتراكات في شبكة المعلومات( Internet ) وإدارة موقع الشركة وأجور العاملين في ذلك المجال من مشغلي الأجهزة والقائمين على صيانتها سواءً كانوا من موظفي المنشأة أو من خارجها ومن ثم تحديد التكلفة لفترة معينة كشهر مثلاً ثم مقابلتها بالمنافع خلال ذلك الشهر والتي من الصعوبة بمكان تحديدها.

فمثلاً كيف يمكن تحديد الإيراد الإضافي الذي تحقق بسبب الصفحة الإلكترونية للشركة فهل هو الزيادة في المبيعات عن الفترة السابقة التي لم تكن هذه الصفحة متوفرة فيها أو هي الزيادة في الإيرادات عن فترة سابقة مماثلة للمدة تحت القياس ( شهر رمضان مثلاً ) حيث لم تكن الصفحة آنذاك موجودة أم هي قيمة الطلبات التي تمت من خلال الصفحة نفسها فيما إذا كانت المنشأة تبيع عن طريق الإرسال بالبريد . أم هي الزيادة في طلبات الشراء التي السبب الرئيسي فيها تعرف العميل على الشركة عن طريق صفحتها الإلكترونية .

قد تكون تلك كلها طرق أو بتعبير أدق مؤشرات على مساهمة الصفحة الإلكترونية أو الإعلانات في الصفحات الإلكترونية الأخرى في تحقق إيراد إضافي للمنشأة .

ولكن أليس من الممكن أيضاً أن يكون هناك منافع أو إيرادات إضافية مستقبلية كان السبب الأساسي في حصولها الجهود الإلكترونية الحالية <sub>.</sub> فمثلاً قد تضع المنشأة إعلاناً في صفحة "Yahoo " لفترة أسبوع كان السبب في وجود طلبات شراء خلال عدة أسابيع . أضف لذلك أن المنافع من جراء الاستثمار في التجارة الإلكترونية قد لا تكون فقط متأتية من زيادة الإيرادات فقد يكون أيضاً في شكل توفير في التكاليف مثل تلك المتعلقة بمراكز البيع ، فمثلاً com.amazon تبيع عن طريق شبكة المعلومات مئات الكتب ليس فقط داخل الولايات المتحدة بل لمعظم دول العالم . فلولا وجود هذه الشبكة المعلوماتية العالمية " Internet " لتحملت شركة Amazon تكاليف باهظة للوصول إلى عملاء في مختلف أنحاء العالم وقد لا تستطيع ذلك بسبب القيود السياسية أو الاقتصادية أو الاجتماعية أو غيرها.

تسعير المنتج

كيف يمكن للمنشأة أن تتوصل إلى سعر مناسب لمبيعاتها التي تتم عن طريق الشبكة المعلوماتية ( Internet ) هل هو نفس السعر الذي تبيع به بالطرق العادية أو أقل أو أعلى . لا شك أن تحديد سعر البيع يتوقف على تحديد التكلفة المنغيرة والثابتة الصناعية والتسويقية والإدارية - وكذلك على هامش الربح المرغوب . إذاً ما هي التكاليف التي تتحملها المنشأة حينما تستلم طلبات الشراء عن طريق صفحتها الإلكترونية وتقوم بشحن البضاعة بالبريد؟ يمكن تفصيلها كما يلي :

#### التكلفة الصناعية

هذه التكلفة بنوعيها المتغير والثابت لا تختلف غالباً عن المنتج الذي يباع للعميل بالطرق العادية . إلا إنه قد يلزم - خاصة في أنواع معينة من المنتجات - أن يكون المنتج يحتاج إلى مواصفات خاصة حتى يكون قابلاً للشحن فإن تكاليف التصنيع الإضافية تضاف إلى التكلفة الأصلية . فلو آانت التكلفة الصناعية ٥٠ ريال للوحدة ( ١٥ مواد مباشرة ، ٢٢ أجور مباشرة ، ١٣ غير مباشرة محمله ) واحتاجت كل وحدة إلى ١٠ ريال إضافية ليكون المنتج قابل للشحن وهذه التكلفة الإضافية عبارة عن مواد خام ٤ ريال ، عمله مباشرة ٥ ريال و١ ريال تكلفة غير مباشرة . إذاً التكلفة الصناعية لهذا المنتج هي ٦٠ ريال ( متغيرة ٤٦ وغير مباشرة ١٤ ريال ) .

#### التكلفة التشغيلية

تشتمل هذه التكلفة على جميع التكاليف والمصاريف الغير صناعية وغالباً ما تقسم إلى قسمين هما مصروفات تسويقية ومصروفات إدارية . إذاً آيف يمكن أن تتأثر هذه المصروفات عن طريق البيع بواسطة الصفحة الإلكتر ونبة؟

أولاً : لابد من تحديد التكاليف التي تحملتها الشركة من أجل الدخول في عالم التجارة الإلكترونية وقبل تحديد التكاليف يلزم معرفة الأنشطة ذات العلاقة activities tail-E والتي يمكن تقسيمها إلى ما يلي -:

#### -١ خدمة العملاء Service Customer

نشاطها خدمة العملاء عن طريق الاتصال الإلكتروني مثل Email وتقنية المعلومات IT وتقديم ما يرغبه العملاء من خلال الصفحة الإلكترونية . وتشتمل مسؤوليات وحدة خدمة العملاء على مساعدة العملاء في اختيار المنتج والإجابة على تساؤلاتهم وكذلك استلام ومتابعة واستكمال طلبات الشراء .

-٢ تفعيل الصفحة الإلكترونية Optimization Sit Web

تطوير الصفحة الإلكترونية للمنشأة والأخذ في الاعتبار ما يحتاجه العملاء الحاليين أو المرتقبين . تشتمل مسئوليات وحدة الصفحة الإلكترونية على تجهيز كل ما من شأنه تسهيل وتسريع طلبات العملاء سواء من الأجهزة " Hardware " أو البرامج " Software " ومتابعة تلك الأشياء وصيَّانتها بصورة دورية وكذلك استبدالها بما هو أفضل إن لزم الأمر .

-٣ إدارة المخازن والمشتريات Management Purchasing & Inventory

يتولى هذا القسم بناء ومتابعة مخزن في الصفحة الإلكترونية وهذا يتطلب توفر جهاز خادم Server لتخزين صور المنتجات وكذلك أجهزة نسخ للصور Scanning Equipment . ويتضمن عمل هذه الوحدة بالإضافة إلى وضع صور للمنتجات ومعلومات كاملة عنها متابعة ما يستجد في تلك المنتجات وتحديث الصفحة بها . آذلك تتولى إدارة المشتريات التي تتم خلال الاتصال الإلكتروني بما في ذلك إرسال الطلبيات ومتابعتها.

#### -٤ التسويق الإلكتروني Marketing Web

الإعلان في الشبكة المعلوماتية ( Internet ( مثل Yahoo، Aol ، وغيرها ومتابعة ذلك . آما يقوم بالإعلان عن موقع الصفحة الإلكترونية في أنشطة التسويق التقليدية .

-٥ نظام المعلومات System Information

تعمل هذه الوحدة على توفير نظام معلومات متكامل ليخدم الوحدات المختلفة في المنشأة ويكون مرتبطاً بصفحة الشركة وأنظمة الاتصال الإلكتروني المختلفة . كما يزود هذا النظام قسم المحاسبة في الشركة بالبيانات اللازمة للتسجيل في الدفاتر وإعداد التقارير المختلفة .

#### -٦ شؤون الموظفين Affairs Employees

تختص هذه الوحدة بتوصيل جميع ما يلزم إبلاغه للموظفين عن طريق الاتصال الإلكتروني آما يمكن تلقي ما يرسله الموظفون ومتابعة ذلك والإشراف عليه . هذه الوحدة أيضاً تستلم طلبات التوظيف المرسلة إلكترونياً وترد على الاستفسارات التي ترسل بهذا الخصوص .

هذه الأنشطة يتوقف حجمها على نوعية وكمية نشاط المنشأة . ففي حين يمكن أن يقوم بمعظم أو جميع نلك الأنشطة موظف واحد فقط في بعض المنشآت تحتاج منشآت أخرى إلى مئات الموظفين للقيام بتلك الأنشطة الإلكترونية . تبعاً لذلك أيضاً تختلف الأصول المستثمر فيها (ملموسة أو غير ملموسة ) بهذا الخصوص من حيث الكم والكيف . ولا بُدّ من تحديد تلك التكاليف وتخصيصها بطريقة سليمة من أجل اتخاذ قرار صحيح بخصوص الدخول في عالم التجارة عبر الإلكترونيات ومن ثم تحديد تكلفة الوحدة التي يتم بيعها عن طريق الشبكات الإلكترونية .

# **الدخل الضريبي في المملكة المتحدة**

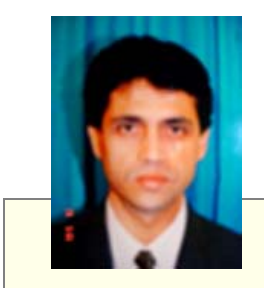

- زهير عمرو دردر - عضو هيئة التدريس بجامعة سرت - الجماهيرية الليبية - طالب فى جامعة بورنموث / المملكة المتحدة برنامج الاجازة الدقيقة (الدآتوراه)

ACCA - The Association of Chartered Certified Accountants برنامج فى طالب -

كما هو معلوم للعديد من القراء أنه كقاعدة عامة يوجد إختلاف بين الدخل (الربح) المحاسبي المعد طبقا للمباديء المحاسبية المتعارف عليها والدخل الضريبى والذى عادةً ما يعتمد على الدخل المحاسبى ومن ثم يتم تعديله بما يتناسب والقوانين الضريبية فى مختلف الدول ، وعملية التعديل للربح المحاسبى طبقا لدفاتر الشرآة تتم بإستخدام المعادلة التالية والتى عادةً ما تشكل الإطار العام لعملية التعديل :

الأرباح طبقاً للدفاتر

يضاف / التكاليف أو الإستقطاعات الغير مسموحة طبقا للقانون الضريبى يطرح /

- الإيرادات والأرباح المدرجة فى حسابات الشرآة ولكنها لاتخضع للضريبة طبقا للقانون - التكاليف والإستقطاعات المسموح خصمها طبقا للقانون ولم يتم خصمها بحسابات الشرآة - الأرباح المعدلة ضريبيا أو الأرباح الخاضعة للضريبة

وفى هذا المقال سنرى الدخل المعدل ضريبيا طبقا للقانون البريطانى ، وفى مقدمة هذا المقال لابد لنا من التعرف على الهيكل الضريبى للقانون البريطانى ولو بشكل مختصر حيث يتكون الهيكل الضريبى من أنواع الضرائب التالية:

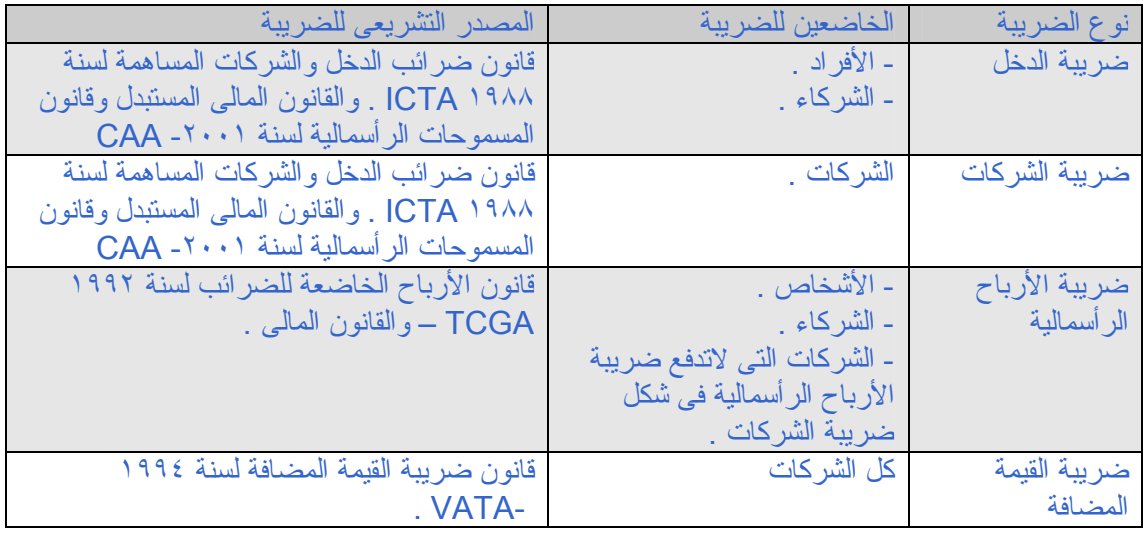

ولكل ضريبة من هذه الضرائب أنواع محددة من الدخول أو الأرباح التى تخضع لهذه الضريبة وسنتعرض فى هذا المقال للضريبة الأكثر أهمية وهى ضريبة الشركات والتى قد تفيد القارىء المستثمر والدارس فى آنٍ واحد ، والجدول التالى ببين الدخول الخاضعة لضريبة الشركات فى القانون البريطانى وطريقة إحتساب إجمالى الدخل الخاضع للضريبة :

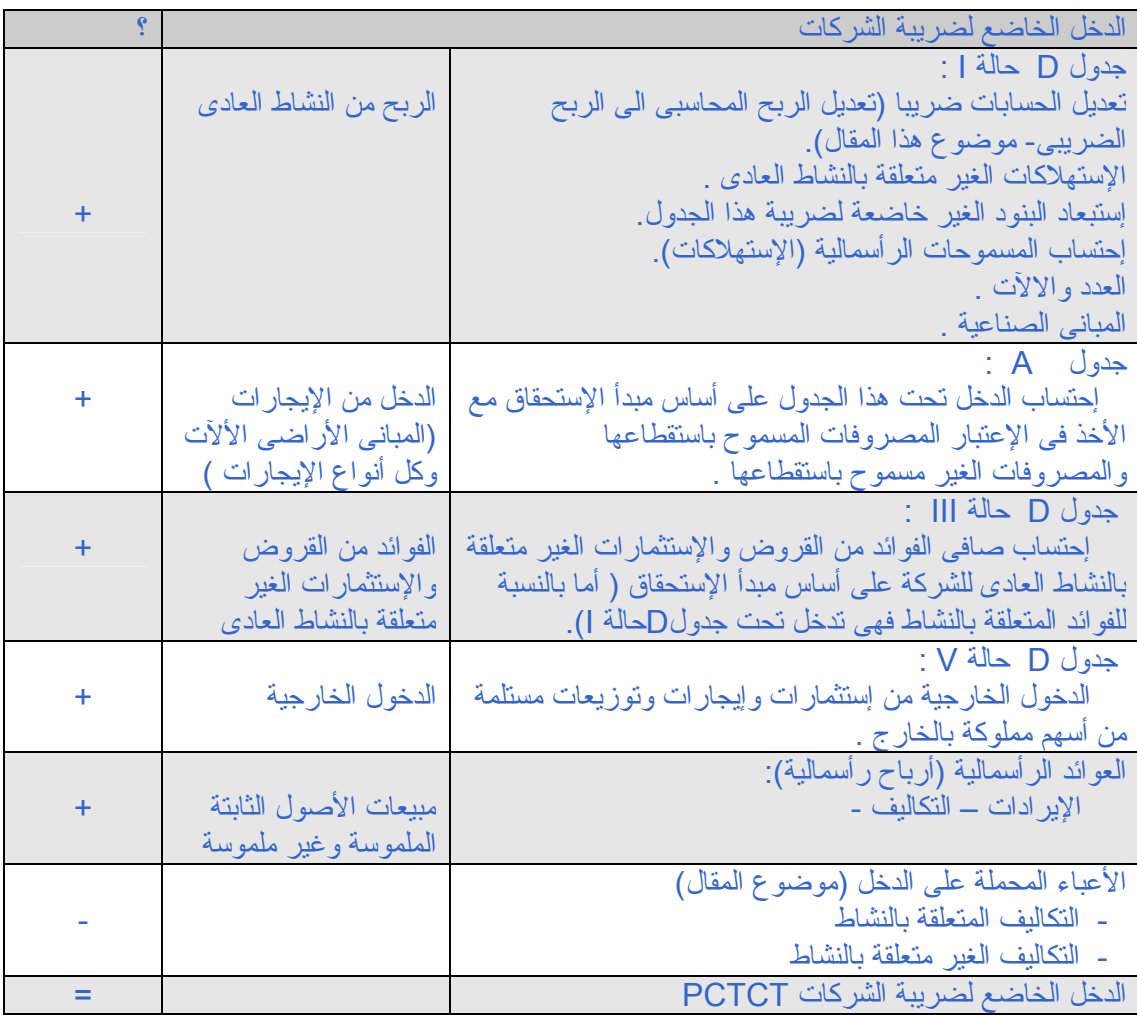

ومما سبق نلاحظ أن تعديل الربح المحاسبي ضريبيا يعد من أهم الخطوات التى يجب العناية بها وإحتسابها بشكل صحيح طبقا لنصوص القانون الضريبى ، والمقصود هنا بالربح المحاسبى الربح من النشاط العادى للشرآة والظاهر بالحسابات الختامية وبالتالي وبعد إجراء التعديلات المطلوبة فى القانون الضريبى بناءاً على المعادلة المشاراليها فى المقدمة نصل الى الربح المعدل ضريبيا والذي يمكن تسميته بربح النشاط العادى Profit Trading والمدرج تحت الجدول D حالة I فى الجدول السابق . وفى مايلى نستعرض النقاط الرئيسية فى القانون الضريبى البريطانى لتساعدنا على تحديد البنود المسموح باستقطاعها والبنود الغير مسموح إستقطاعها طبقا لهذا القانون :

السياسات المحاسبية:

آقاعدة عامة يتم إعداد الحسابات الختامية وتحديد أرباح النشاط طبقا للمبادىء المحاسبية المقبولة قبولا عاما وحسب طبيعة النشاط إلا أنه توجد إستثناءات خاصة لأغراض الضرائب منها أن القاعدة المحاسبية رقم ٩ الصادرة عن SSAP \* والخاصة بخسائر العقود طويلة الأجل تفيد بأنه يجب إثبات الخسائر آلما توفر دليل مناسب للإثبات أى تجيز هذه القاعدة إثبات الخسائر المتوقعة ولكن ولأغراض الضريبة لايمكن إستباق الأحداث وإثبات الخسائر قبل حدوثها ، عليه فإن أى قيمة يتم إستقطاعها كخسائر متوقعة يجب إضافتها عند تعديل الأرباح لأغراض تحديد الأرباح الخاضعة للضريبة . وبالتالي فإن الأرباح يجب إحتسابها بناء على المبادىء المحاسبية المقبولة بالشكل الذى تعبر فيه عن المركز المالى للشركة بصورة عادلة مع مراعاة التعديلات المطلوبة بالقانون الضريبى .

التقريب إلى أقرب ١٠٠٠ £ في حالة الشرآات الفردية ويكون مستوى ايراداتها يفوق ٥٠٠٠٠٠٠ £ فيتم تقريب القيمة المعدلة والخاصة بالأرباح الى أقرب ١٠٠٠ £ .

#### المصروفات المسموح والغير مسموح باستقطاعها

-١ المدفوعات التى تعارض السياسات العامة والغير قانونية ومنها الغرامات والمخالفات القانونية مع السماح بخصم غرامات العاملين والخاصة بمواقف السيارات ولكن لايسمح بخصم هذه الغرامات والخاصة بإدارة الشركة . كما لايتم خصم المدفوعات التى تتم لأغراض دعم الجريمة ومنها الرشاوى أو المبالغ المدفوعة آإستجابة لعمليات الإبتزاز او التهديد .

-٢ المصروفات الرأسمالية وهى مصروفات غير مسموح بخصمها ومن البنود الأآثر إثارة للجدل هنا هى مصروفات الصيانة والإصلاح (وتم إعتبارها من المصروفات الإيرادية والمسموح بخصمها) ومصروفات التطوير (وتم إعتبارها من المصروفات الرأسمالية الغير مسموح بخصمها) ، آما يمكن خصم مصروفات تسجيل حقوق الإختراع والعلامات التجارية .

#### المخصصات Appropriations

يعتبر كل من الإستهلاك والإهلاك والإحتياطيات العامة التى تم إحتسابها بناءاً على الطرق المحاسبية المقبولة من الإستقطاعات الغير مسموح بخصمها وفى مقابل ذلك يمنح للشرآة الحق فى إستقطاع مايعرف بالمسموحات الرأسمالية Capital Allowances مقابل إستهلاك كل من المعدات والالأت والممبانى وغيرها من الأصول الثابتة وبشروط محددة لايسع المجال هنا إلى ذكرها ، أما المبالغ التى يتم دفعها للعمال أو عن العمال كمنافع مادية أو نصيب الشركة من التأمينات الإجتماعية فهى مبالغ يمكن إستقطاعها كما أن هذه المبالغ تخضع لضريبة أخرى يدفعها العامل المستفيد من هذه المنافع .

#### أعباء على الدخل

الأعباء المحملة على الدخل مثل حقوق الإختراع يجب إعادة إضافتها للدخل المحاسبى عند إحتساب أرباح النشاط العادى ويتم خصم هذه التكاليف فقط عند إحتساب الأرباح الخاضعة لضريبة الشركات ككل ، والقيم التى يتم إضافتها لحساب الأرباح على أساس الإستحقاق والقيمة التي يتم خصمها كأعباء على الدخل على الاساس النقدى قد تختلف .

#### مصروفات الضيافة والهدايا

تعتبر مصروفات الضيافة والهدايا للعمال من المصروفات المسموح بإستقطاعها حيث قد يتم تحميل العمال بضريبة أخرى عند إحتساب ضريبة الدخل Tax Income .

#### الديون المعدومة و المشكوك فى تحصيلها

يتم إستقطاع الديون المعدومة خلال الفترة فقط ولايعتد بقيمة المخصص المضاف خلال السنة ويتم تسوية المُصروفات المحملة كديون معدومة على أساس الديون المعدومة الفعلية خلال السنة فقط ، كما أن قروض العمال الغير مدفوعة لايسمح بخصمها إلا إذا كان النشاط الرئيسى للشركة هو منح القروض أو تبين الشركة أن هذه القروض الغير مدفوعة كانت كتعويضات للعمال عن أعمال مستحقة ، وأما إذا تم تصنيف هذه القروض كتعويضات تحت قانون الافلاس لسنة ١٩٨٦ او كتسوية أو إتفاق بناء على نص المادة ٤٢٥ من قانون الشركات لسنة ١٩٨٨ فإن هذه الديون تعتبر من الديون المعدومة يمكن خصمها من الإيرادات لأغراض الضريبة . وبصورة عامة فإن مخصص الديون المشكوك فيها يجب إعادة إضافته الى الربح المحاسبى لأغراض إحتساب الربح الضريبى إلا فى حدود الديون المعدومة فعلا.

#### الفوائد

إذا كانت هذه الفوائد المدفوعة تتعلق بقروض خاصة بنشاط الشركة الرئيسى فهى من الفوائد المسموح باستقطاعها لأغراض الضريبة وهذا لايتطلب أى تعديل ، أما بالنسبة للفوائد المدفوعة والمستلمة والخاصة بقروض أو إستثمارات لاتتعلق بالنشاط الرئيسى فيجب إضافتها أو طرحها على حسب طبيعتها عند إحتساب الأرباح المعدلة ضريبيا .

مصروفات التأسيس

وهى المصروفات التى تمت قبل بداية النشاط وهى مصروفات يجوز إستقطاعها إذا حدثت خلال سبع سنوات من تاريخ بداية النشاط وتعالج كأنها مصروفات حدثت في اليوم الأول من النشاط .

إستقطاعات أخرى Miscellaneous

- مصروفات دعم العمال من مساعدات وتبرعات وتكاليف التعليم فهي مصروفات يمكن إستقطاعها . - إذا كانت تعويضات العمال تم تحميلها ضمن الحسابات ولكن لم يتم دفعها خلال تسعة أشهر من نهاية الفترة المحاسبية فإن التكلفة التى يجوز إستقطاعها هى القيمة المدفوعة خلال الفترة المحاسبيةالحالية فقط ، فإذا تم إحتساب الضريبة على أساس تسعة أشهر كفترة محاسبية فمن الضرورى إفتراض أن التعويضات الغير مدفوعة سوف لن تدفع خلال تلك الفترة .

- المدفوعات عند نهاية النشاط أو إنقطاع النشاط تكون من المدفوعات المسموح باستقطاعها إذا آانت لاتتعارض ونصوص القانون .

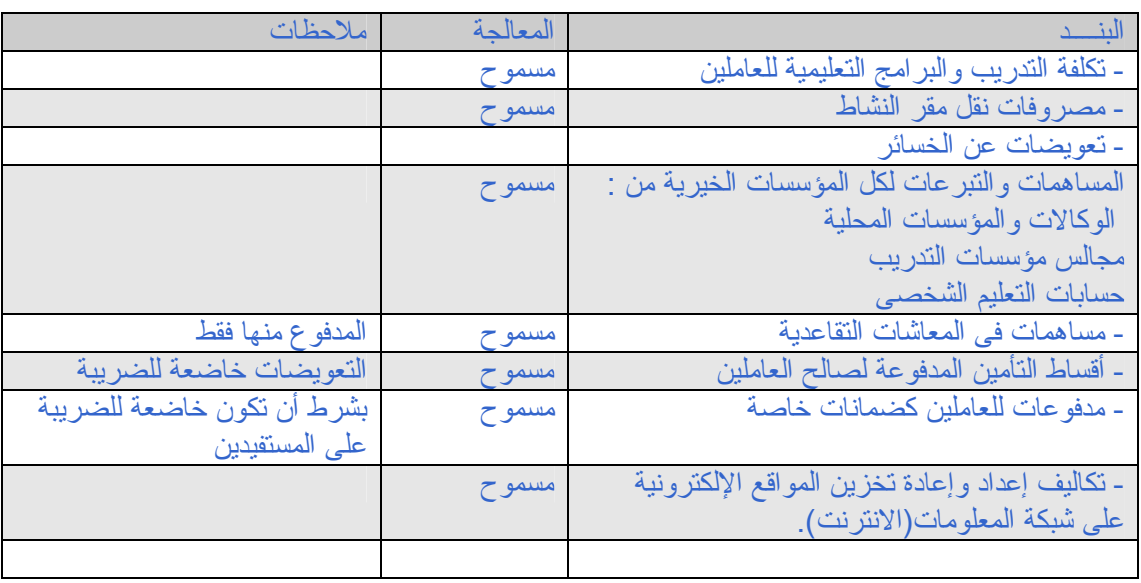

- وفيما يلى بعض البنود المسموح بإستقطاعها وبعض الشروط المتعلقة بها :

الدخول الغير خاضعة للضريبة هناك ثلاثة أنواع من المقبوضات يمكن إيجادها مدرجة ضمن أرباح الشركة ولكن وطبقا للقانون الضريبي فهى لاتخضع لضريبة النشاط التجاري العادي تحت جدول D حالة I وهى : -١ المقبوضات الرأسمالية . ٢- دخول تم إخضاعها لضريبة أخرى ( عند المنبع مثلا) أو تحت جدول آخر من جداول الضريبة المذكورة سابقا. -٣ دخول معفية بنص القانون أو بإعفاء خاص من الضرائب .

آما أن التعويضات المستلمة عن بعض الخسائر يمكن معالجتها على أنها دخل يجب إخضاعه للضريبة . ومن الدخول الخاضعة لجدول آخر مثل جدول ( A الدخل من الإيجارات ) لايدخل ضمن إحتساب أرباح النشاط العادى للشركة ولكن قد يدخل عند إحتساب الدخل الخاضع لضريبة الشركات ككل .

ففى بعض النشاطات مثل محطات الوقود فإن تاجر الجملة يقوم بدفع قيمة إجمالية للمورد عن عدة سنوات مقدما آما هو فى حالات العقود الخاصة ، فإن هذه المدفوعات تعتبر مصروفات رأسمالية تخص عدة سنوات ، وفى حالات إلغاء العقد والمبالغ السترجعة لكل فترة تعتبر مقبوضات إيرادية تخص الفترة المحاسبية . مصروفات مسموح باستقطاعها طبقا للقانون ولكن غير محملة

ومن هذه المسموحات مايعرف بالمسموحات الرأسمالية Capital Allowances وهى قيم لمقابلة الإستهلاكات والإهلاكات للأصول الثابتة ولها طرق وشروط محددة كما ذكرنا لايسع المجال هنا لذكرها . والمثال الثانى هو المبالغ السنوية التى يمكن إستقطاعها والتى تم دفعها من قبل الشركة كأقساط إيجارات مقدمة للمالك والذى بدوره يخضع لضريبة الدخل من الإيجارات تحت جدول A طبقا لهذا القانون .

الانقطاع عن النشاط

المقبوضات بعد التوقف عن النشاط بما فى ذلك أى مبالغ يتم إستلامها كإعادة إيجار للأصول الثابتة تكون خاضعة للضريبة حسب هذا الجدول وأى دخول أخرى لاتندرج تحت أى حالة من الحالات الأخرى . أما المدفوعات بعد تاربخ التوقف عن النشاط يمكن إستقطاعها عند إستئناف النشاط ولايمكن أن تزداد القيمة آنتيجة للإنقطاع عن النشاط ، كما أن رصيد المسموحات الرأسمالية المشار اليه والغير مستخدم فى الفترات السابقة لفترة النشاط يمكن خصمه بعد إستئناف النشاط .

> تقييم المخزون السلعى خلال فترة الانقطاع عن النشاط عند إنقطاع الشركة عن النشاط يجب نقييم المخزون السلعى ولمعالجة ذلك توجد حالتين وهما :

أ- إذا تم بيع المخزون لشركة مقيمة بالمملكة المتحدة والتى ستقوم بدورها بخصم تكلفة المخزون من الإيرادات لغرض إحتساب الدخل الخاضع للضريبة ، فإن قيمة هذا المخزون يتم تحديدها بناء على ما يلى :

i. إذا لم توجد علاقة بين البائع والمشترى فيتم تقييم المخزون بالسعر الفعلى . ii. إذا آانت هناك علاقة بين البائع والمشترى فيتم تقييم المخزون السلعى على أساس سعر السوق. iii. إذا كانت هناك علاقة بين البائع والمشترى وسعر السوق يفوق كل من السعر الفعلى والسعر الأصلى (سعر التكلفة) كما أن كلاً منهما قد قام بإختيار طريقة التقييم فإن القيمة التى يجب أن يقيم بها المخزون لأغراض الضريبة لكل من البائع والمشترى هى القيمة الأكبر كما أن المدة الزمنية الممنوحة فى القانون لكل من البائع والمشترى للإختيار بين إحدى القيمتين هى سنتان بعد إنتهاء الفترة المحاسبية أو تاريخ التوقف عن النشاط ، وفى آل الحالات السابقة فإن القيمة المستخدمة فى التقييم بالنسبة للبائع هى أيضا القيمة المستخدمة بالنسبة للمشترى حيث سيتم معالجتها بالنسبة للأخير على أنها مشتريات .

ب- إذا كان المخزون تم تحويله أو بيعه لشركة غير مقيمة بالمملكة المتحدة فيتم إستخدام سعر السوق كقيمة للمخزون السلعى لأغراض إحتساب الدخل الخاضع للضريبة بالنسبة للبائع .

وآملخص لما سبق يجب إضافة البنود الغير مسموح بخصمها ضريبيا الى صافى الربح المحاسبى الظاهر بالدفاتر للوصول الى الدخل الخاضع لضريبة الأرباح التجارية طبقا للجدول D حالة I ، آما يجب خصم الإيرادات الغير خاصعة للضريبة تحت هذا الجدول ويجب أيضا خصم التكاليف التى لم يتم تحميلها على الدخل بالرغم من ان القانون الضريبي أجاز إستقطاعها طبقا لقانون ضريبة الشركات بالممكلة المتحدة

/SSAP (Statement of Standard Accounting Practice issued by - ASC- Accounting Standard Committee)

**نظــم التـكاليف**

بين النظام التقليدي ونظام التكاليف أساسه النشاط ABC دراسه مقارنه

بقلم: عمـاد الحانوتي مـدير مـالي عضو المجمع العربي للمحاسبين القانونيين ASCA

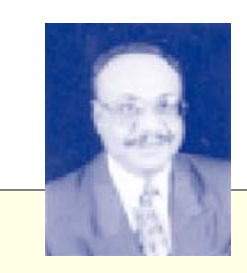

لماذا نظام التكاليف الذي أساسه النشاط ABC!!

يعتبر نظام التكاليف في أي شركه وخاصة إذا ما كانت صناعيه من الأهمية بمكان سواءا لتحديد تكلفة المنتجات أو لأجل وضع نظام ضبط Control على هذه المنتجات ، وفي الحقيقه فان نظام التكاليف بمفهومه الواسع لا يتضمن فقط تحديد تكلفة المنتجات في أي شركه صناعيه ، بل إن نظام التكاليف المعاصر يتضمن عناصر تتضمن النشاط الذي تمارسه المنشأة فعلى سبيل المثال فإن هناك نظام تكاليفي لشركه شحن ونقليات وهناك نظام تكاليفي لدائرة حكوميه تتضمن كافه النشاطات المتعلقه بذلك العمل ولعل أقرب تعبير في حياتنا اليوميه لهذه التكاليف هو ما يطلق عليه الموازنه Budget .

وفي الوقت الحاضر فإن أنظمة التكاليف أصبحت متنوعه بما فيها نظام time-in-Just ونظام Kanban ونظام Kaizen وهناك نظام تكاليف أساسة النشاط system Costing Based-Activity ، وفي الحقيقة فإن هذا النظام أصبح من الأهميه بمكان من حيث العناصر المكونه له وكيفيه حساب هذه العناصر التي تعتمد بالدرجة الأولى على نسبه تكلفة العنصر الواحد ليصار الى إستخراج التكلفه فيما بعد حيث تحتسب كافه عناصر النشاطات التي تدخل بتكلفه ذلك المنتج.

ومنذ بدايه الثمانينات بدأت الشركات الكبيرة بغزو الدول الأخرى من خلال تعزيز وجودها في هذه الدول وهو ما يعرف باسم Companies Multinational مما أدى الى تغيير نظام التكاليف لديها ، حيث بدأت المنافسه تأخذ بعدا جديدا وكذلك فان كميات الانتاج الضخمة وتنوع المنتجات هذا إضافه إلى تحسين نوعيه المننتجات Quality أدت إلى أن تفكر هذه الشركات العملاقه باستعمال نظام تكاليفي أكثر دقه وفاعليه وقادر على موائمة البيئة العالمية الشديدة التنافس ، وبالتالي فقد وجدت هذه الشركات مثل شركة IBM وشركة Hewlett-Packard وشـركة Westinghouse وشرآــة Motors General وشرآـة Siemens وشرآة T&AT أن استعمالها لنظام ABC يخلق فاعليه ودقه تكاليفيه آبيرة مما أدى الى تعزيز إستراتيجيه فعاله لتكلفه وبيع المنتجات.

مراحل النظامين التقليدي ونظام ABC

يختلف النظام التقليدي عن نظام ABC في مرحله التكاليف الغير مباشرة ، فبينما يعتمد النظام التقليدي على المصنع أو الدوائر بناءا على حجم الانتاج أو ساعات العمل أو ساعات تشغيل الالآت فان نظام ABC يعتمد على كامل التكلفة المتعلقة بالمنتج والذي يعتمد بالدرجة الأساسية على الأنشطه ، وبالنظر إلى الرسم أدناه يظهر لنا أن المرحله الثانيه هي الإختلاف فيما بين النظامين وهو وعاء التكلفه Pools Cost :

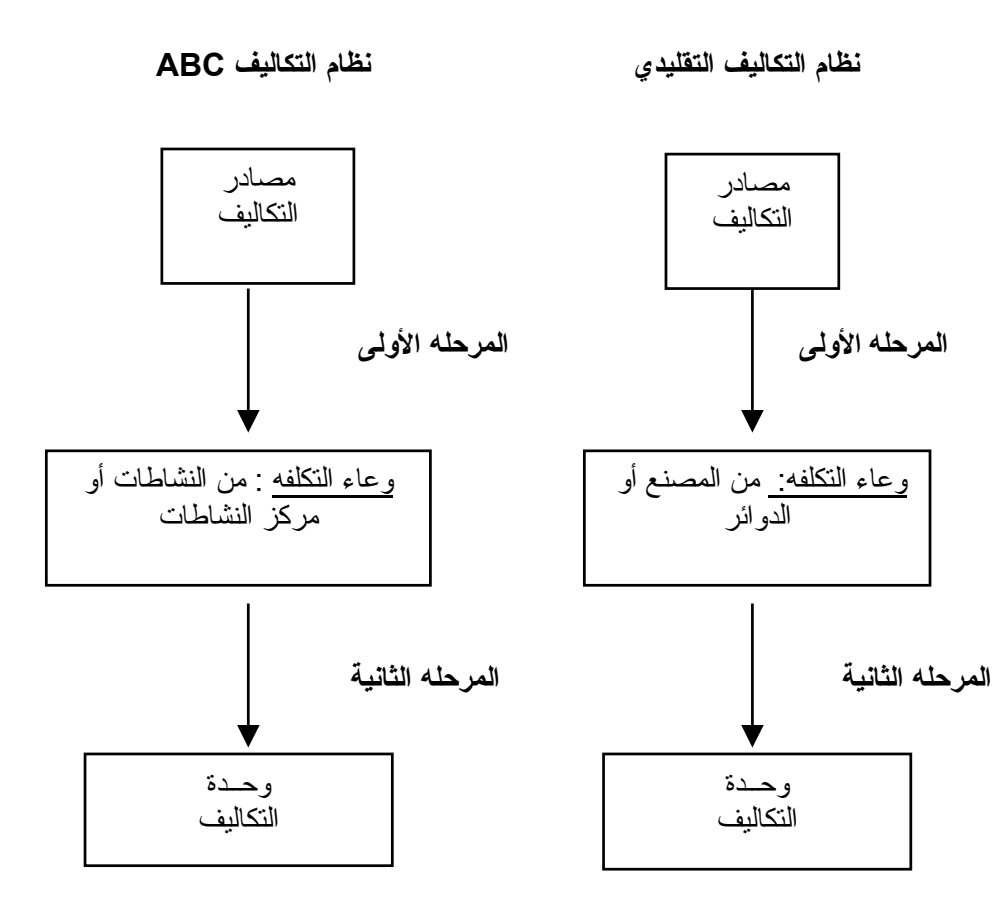

#### متى يجب التحول Switch من النظام التقليدي الى نظام ABC

قبل اتخاذ قرار التحول من النظام التقليدي الى نظام ABC يجب على إدارة الشركة أن تتأكد من الفائدة التي سوف تجنيها عند قرار التحول الى نظام ABC ويجب على الإدارة الإجابه على التساؤلات التالية :

-١ ما هي التأثيرات المحتمله على الأسعار والمنتجات اذا قررت الادارة التحول الى نظام ABC . -٢ ما هي احتمالات التوفير في التكاليف الغير مباشرة وذلك عند التحول الى نظام ABC وآذلك ما هو التأثير المحتمل على تخفيض التكاليف النهائية. -٣ آيف لنظام ABC أن يساعد الإدارة في البيئه التنافسيه ، وآيف له أن يحقق السرعه في تصنيع وتوصيل المنتجات بسرعه. -٤ آيف لنظام ABC أن يساعد على تحليل ربحيه العملاء Analysis Profitability Customer ويساهم في تطوير العمل.

واذا ما وجدت الادارة بأن نظام ABC سوف يساهم بفاعليه في تطوير بيئه العمل ويقدم منافع للعمل وأن فائدته المحتمله آبيرة فيجب التحول الى نظام ABC .

مثال عملي على الإختلاف بين النظام التقليدي ونظام ABC

ولنأخذ دراسه مقارنه بين نظام التكاليف التقليدي والنظام الذي أساسة النشاط ABC

ولنفترض أن منشأه ما لديها البيانات التاليه:

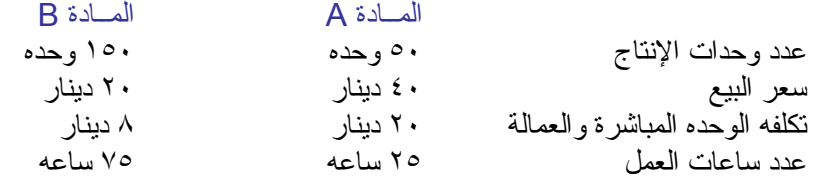

وقد تم تحديد الموازنه كالتالي:

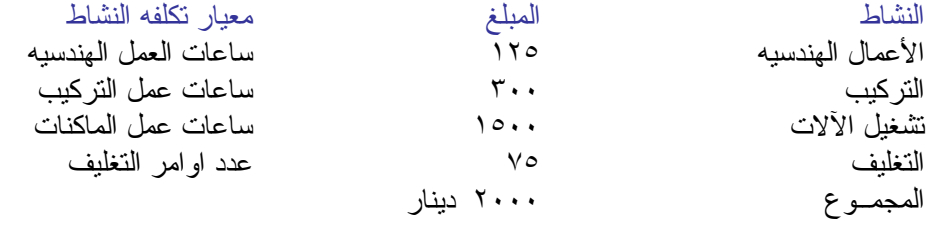

وقد تم تحديد عدد الوحدات كالتالي:

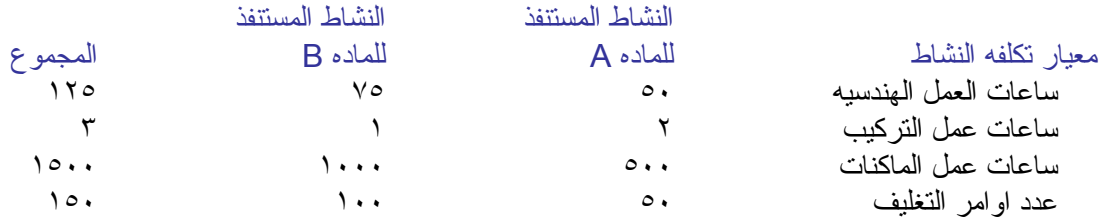

التكاليف في حاله نظام التكاليف التقليدي

تحت نظام التكاليف التقليدي فان تكلفه المنتجات ستكون آالتالي:

ساعات العمل =٧٥+٢٥=١٠٠ معدل تكلفه ساعات العمل=١٠٠/٢٠٠٠=٢٠ دينار تحديد الماده A=٢٠X٢٥=٥٠٠ دينار تحديد الوحده الواحده للمادة A=٥٠/٥٠٠=١٠ دينار تحديد المادهB=٢٠X٧٥=١٥٠٠ دينار تحديد الوحده الواحده للمادة B=١٥٠/١٥٠٠=١٠ دينار

وسوف تكون التكلفه النهائيه بناءا على هذا النظام كالتالي:

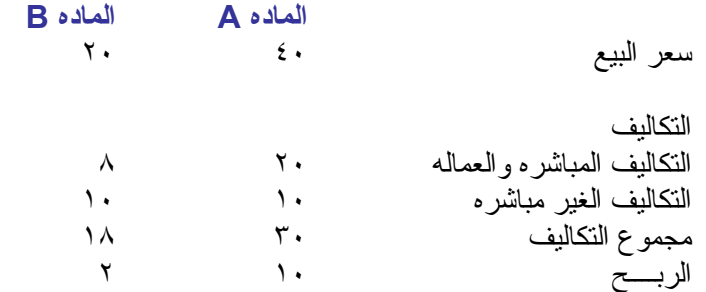

#### التكاليف في حالة نظام التكاليف أساسه النشاط ABC

إن أولى الخطوات الواجب تحديدها هي تحديد عناصر النشاط أو المصادر وتكلفتها ونشاطها المستنفذ ليصار الى استخراج معدل النشاط الواحد من هذه العناصر ، ثم يتوجب تحديد عدد الانشطه لكل عنصر ليصار الى إستخراج التكلفه .

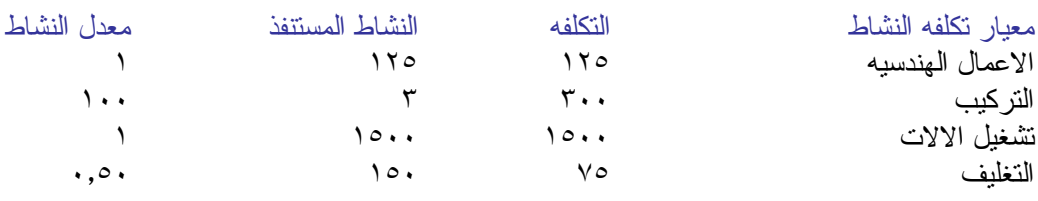

التكلفه بالنسبه للماده A

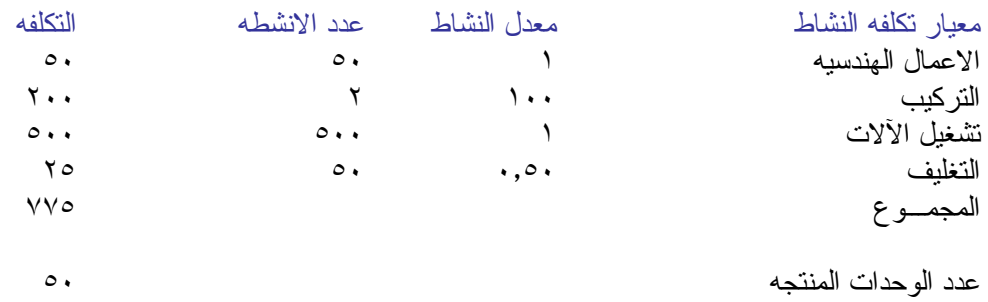

تكلفه الوحدة المنتجة الواحدة ١٥٫٥٠

التكلفه بالنسبه للماده B

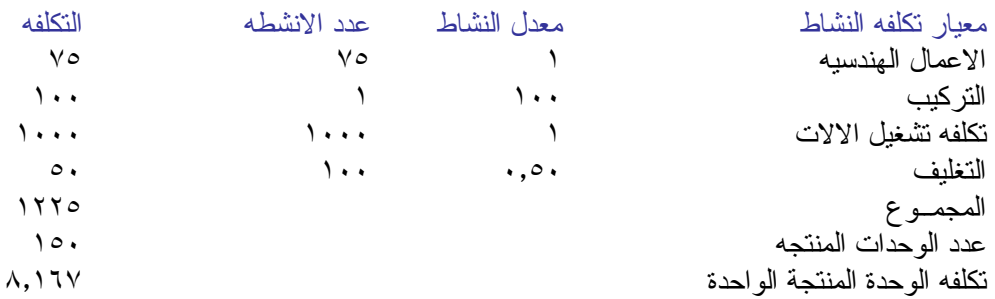

وسوف تكون التكلفه النهائيه بناءا على هذا النظام كالتالي:

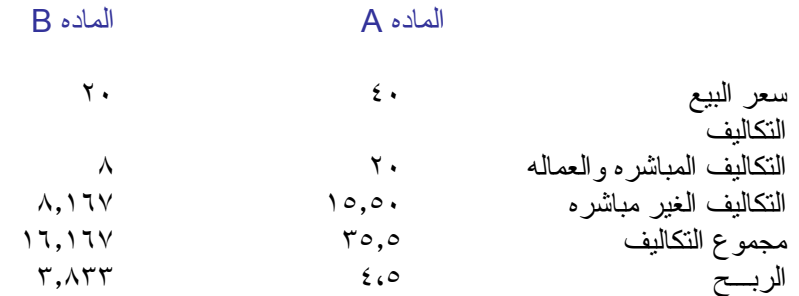

نشرة المجمع العربي للمحاسبين القانونيين شباط / اذار ٢٠٠٣

المقارنة بين التكاليف

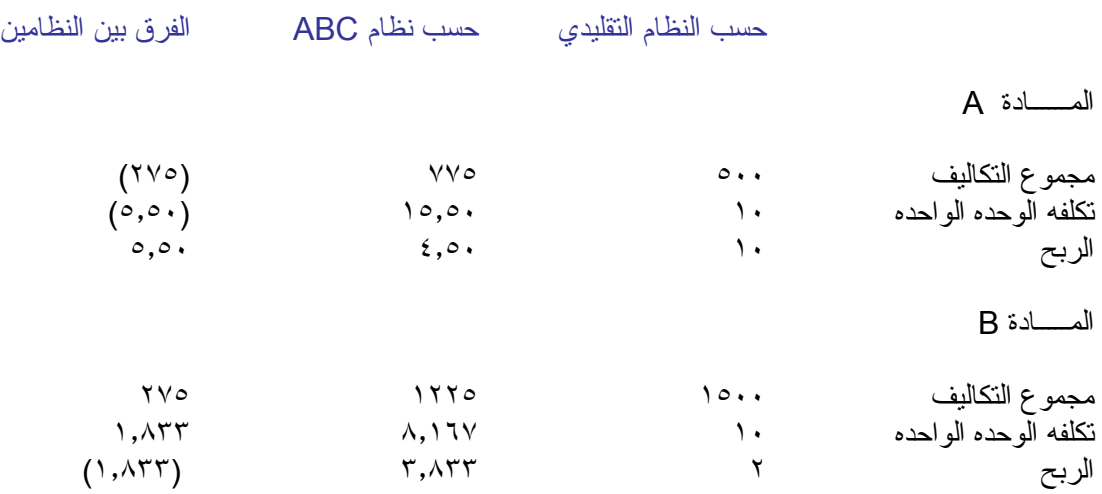

#### ماذا نستنتج من النظامين والفروق أعلاة

عند إختيار نظام التكاليف التقليدي فإن التكاليف غير المباشرة قد تم تخصيصها بناءا على حجم الانتاج ولكن عند استخدام نظام ABC فإن التكاليف قد تم تخصيصها بناءا على نسبة مساهمتها في الوحده المنتجه الواحدة بناءا على معدل النشاط وعدد الأنشطه ، وبالتالي فان المادة الواحده تحمل من التكاليف الغير مباشره تماما بالمقدار الذي صرفت هذه التكاليف لأجله ، بينما نظام التكاليف التقليدي يعمل على قياس المصادر والتكاليف المستهلكه متناسبه مع الوحدات المنتجه.

إن نظام التكاليف التقليدي يتعامل مع المصـاريف الغير مباشره على أساس ساعات العمل أو ساعات عمل الماكنـات بينما نظام ABC يحدد التكاليف من خلال نكلفه كل مصدر ومصروف استعمل في الانتاج<sub>.</sub>

ونلاحظ بأن الماده B في نظام ABC تستطيع المنافسه أآثر في حاله استعمال هذا النظام حيث انخفضت التكاليف بمقدار ١٫٨٣٣ دينار مما أدى الى زياده الربح من ٢ دينار الى ٣٫٨٣٣ دينار مما يعتبر في صالح هذه الماده في حاله ما كان إنتاجها كبيرا ولكن لن تكون في صالح الماده A إذا ما كان إنتاجها كبيرا حيث أن معظم تخفيض التكاليف قد تم تحميلها نتيجه تطبيق هذا النظام إلى الماده B بينما تحملتها في الحقيقه الماده A .

#### متى يمكن إستعمال نظام ABC

إن نظام ABC يمكن إستعماله في الحالات التاليه :

-١ عندما تتناقص تكلفه الأنشطة. -٢ آما ويجب إستعماله عندما تكون هناك منافسه قويه تؤدي الى إختلال الأسعار نتيجه للتكلفه الغير دقيقه من خلال معدل التخصيص كما في النظام النقليدي . -٣ عند تنوع المنتجات ويرافقه حجم آبير في الإنتاج بينما يجب إستعمال النظام التقليدي عندما لا يكون هناك تنوع في المنتجات . ٤- عندما يكون حجم المصاريف الغير مباشره كبيرا .

وعليه توصى الشركات باستعمال نظام ABC عندما تزيد منافع تطبيق النظام عن تكاليف تطبيق النظام نفسه.

منافـع إستعمال نظام ABC

يمتاز نظام ABC بمنافع آثيرة أهمها :

-١ أن النظام يساعد الإداره على إتخاذ القرارات السليمه ويعطي رؤيه شامله ودقيقه عن تكلفه تنوع المنتجات آل على حده والتي تؤدي إلى تحسين الربحيه ويساعد الإدارة على اتخاذ استراتيجيه عمليه وسليمه. -٢ إن النظام يعطي مؤشرا دقيقا على مقاييس تكلفة الأنشطه وبالتالي تساعد الإدارة على تطوير وتحسين المنتجات. -٣ إن النظام يقدم للإدارة تعاملا أسهل للتكاليف المتعلقه بكل منتج على حده ويساعد على إتخاذ قرارات التسعير ويساعدهم على إتخاذ قرارات أفضل لمواجهه المنافسه.

من كتاب دليل دو ائر الاعمال إلى النظام التجاري العالمي الصادر عن مركز التجارة العالمية التابعة للأونكتاد ومنظمة التجارة العالمية وعن امانة الكومنولث. وقد اعدت الطبعة العربية بالتعاون مع طلال ابو غزالة وشركاه الدولية.

# الفصل ١٥ إتفاق الزراعة

موجز

يحاول برنامج الإصلاح الذي جاء في إتفاق الزراعة الذي توصلت إليه جولة أوروغواي أن يدخل التجارة الزراعية ضمن ضوابط الجات بعد أن كانت قطاعا لم تكن تطبق عليه قواعد الجات بالكامل من جانب جميع البلدان الأعضاء. ويطلب برنامج الإصلاح من البلدان التي كانت تفرض، إلى جانب التعريفات ، تدابير مثل القيود الكمية والرسوم المتغيرة، أن تزيلها بعد إضافة معادل التعريفات في هذه التدابير إلى التعريفات الموجودة بالفعل . كما أن البلدان ملزمة بان تخفض، بالنسب المتفق عليها ، التعريفة المطبقة على واردات الحاصلات الزراعية مضافا إليها معادل التعريفات. ولكن سمح الإتفاق للبلدان النامية بتخفيض تعريفاتها بنسبة مئوية أقل من تلك المفروضة على البلدان المتقدمة أو في إطار زمني أطول. وأعفيت أقل البلدان نموا من إلتزام تخفيض التعريفات.

ويطلب الإتفاق أيضا من جميع البلدان - المتقدمة والنامية وأقلها نموا - ربط تعريفاتها من أي زيادة في المستوى الذي جاء في جداول تنازلاتها. ولكن البلدان النامية وأقلها نموا أمامها مرونة إذ تستطيع ربط سقف التعريفات بمعدلات أعلى من المعدلات الموجودة والمطبقة أو المعدلات المخفضة.

وبموجب برنامج الإصلاح وافقت البلدان التي تستخدم إعانات الدعم على تخفيض نسب مئوية محددة من إعانات التصدير والإعانات الداخلية التي يعتبر أنها تشوه التجارة.

وينص الإتفاق على ضرورة البدء قبل نهاية عام ١٩٩٩ في مفاوضات لإدخال مزيد من تحرير التجارة وتحسينات على القواعد التي جاءت في برنامج الإصلاح.

نظرة عامة

وضع إتفاق الزراعة برنامجا لإصلاح التجارة الزراعية بالتدريج. ويهدف هذا البرنامج إلى " إنشاء نظام للتجارة الزر اعية منصف ومستند إلى قوى السوق" وذلك بأن يطلب من البلدان تبني ضوابط تحكم كل من:

\* استخدام الإجراءات الحدودية للتحكم في الواردات \* استخدام إعانات التصدير وغيرها من الإعانات التي تمنحها الحكومات لدعم أسعار الحاصلات الزراعية وضمان دخول معقولة للمزارعين. وحتى تكون منافع برنامج الإصلاح متساوية فيما بين جميع البلدان الأعضاء نص الإتفاق على ان التعهدات المطلوبة من البلدان يجب أن تراعي: \* الإهتمامات غير التجارية بما في ذلك الامن الغذائي \* الحاجة إلى حماية البيئة \* معاملة خاصة وتفاضلية للبلدان النامية \* الآثار السلبية التي يحتمل أن يسفر عنها تنفيذ برنامج الإصلاح على البلدان الاعضاء الأقل نموا والبلدان النامية المستوردة الصافية للأغذية.

وتنطبق أحكام الإتفاق على منتوجات تدخل في الفصول من ١ إلى ٢٤ من النظام الجمرآي المنسق وعلى بعض منتوجات أخرى منصوص عليها. وبذلك فإنه يشمل كلا من الحاصلات الزراعية الخام والمجهزة. ومن المألوف أن تقسم الحاصلات الزراعية إلى مجموعتين: الحاصلات الإستوائية وغيرها. وبالرغم من عدم وجود تعريف عام للحاصلات الإستوائية ، فإن المشروبات مثل الشاي والبن والكاكاو ، وكذلك القطن والألياف الصلبة مثل الجوت والسيسال، والفواكه كالموز والمانجا والجوافة وغيرها من حاصلات البلدان النامية تعامل على أنها حاصلات استوائية. وكانت مثل هذه الحاصلات في السنوات التي تلت إنشاء "الجات" تخضع إلى تعريفات جمركية وأيضا إلى ضرائب داخلية عالية في معظم البلدان المتقدمة. وبما أن البلدان النامية تهتم بتصدير هذه الحاصلات ، فقد أعطيت الأولوية في الجولات السابقة من مفاوضات "الجات" إلى إزالة الحواجز التي تؤثر على المتاجرة بها. ونتيجة لذلك بدأ عدد كبير من هذه الحاصلات سواء كانت طازجة أم مصنعة - حتى قبل عقد جولة اوروغواي -بدخول اسواق البلدان المتقدمة إما على أساس الإعفاء من الرسوم أو بمعدلات منخفضة وفقا لبنود إتفاق الدولة الاآثر رعاية أو وفقا لترتيبات تفضيلية.

ولكن أكثر البلدان المتقدمة واصلت مع ذلك نطبيق مستويات عالية من النعريفات الجمركية إلى جانب إجراءات أخرى غير تعريفية، مثل القيود الكمية والترخيص بحسب السلطة التقديرية والرسوم المتغيرة، على الواردات الزراعية كالقمح والحبوب الأخرى واللحوم ومشتقاتها ومنتوجات الألبان. ولهذا كانت الغاية المحورية للحكومات من توفير الحماية لهذه الحاصلات ( والتي غالبا ما يشار إليها بحاصلات المنطقة المعتدلة) هي ضمان أسعار للمنتجين المحليين كانت في أغلب الأحيان أعلى بكثير من الأسعار العالمية وذلك لتحقيق دخول معقولة لهؤلاء المنتجين. وقد أدت هذه السياسات إلى تقليص الفرص التجارية للمنتجين الأجانب المنافسين وألقت بأعباء ثقيلة على موازنات الحكومات وكان هذا شيئا حتميا لأن الإنتاج مرتفع التكاليف والزائد عن المتطلبات المحلية لا يمكن تصريفه في الأسواق العالمية إلا عبر الدعم التصديري.

وتحمي البلدان النامية أيضا قطاعها الزراعي وذلك باللجوء إلى فرض تعريفات جمركية عالية وإلى تقييد الواردات.

التدابير الحدودية

أهم ما تميز به الإتفاق هي القواعد الجديدة التي تدعو البلدان للتخلص من الإجراءات غير المتصلة بالتعريفة ( مثل القيود الكمية والترخيص بحسب السلطة التقديرية والرسوم المتغيرة) عن طريق حساب قيمتها المعادلة للتعريفة ومن ثم إضافتها إلى التعريفات الجمرآية بمعناها التقليدي. ونتيجة ذلك ، وضعت البلدان المتقدمة معدلات أعلى جديدة في التعريفة للحاصلات (غالبيتها من المنطقة المعتدلة) بينما كانت تطبق في السابق إجراءات غير تعريفية. ولهذا، حسبت التعريفة المعادلة للإجراءات غير التعريفية على أساس معدل أسعار الأسواق العالمية للمنتوج الخاضع لإجراءات غير تعريفية إلى جانب السعر الداخلي في البلدان المستوردة.

والإلتزام بمعادلة القيود الكمية بتعريفات لا ينطبق على القيود التي تتمسك بها البلدان النامية لمواجهة الصعوبات في ميزان مدفوعاتها وفقا لأحكام الجات ١٩٩٤.

تعهدات النفاذ إلى الأسواق، الموجودة والدنيا

كانت البلدان المصدرة تتخوف، فيما يتعلق ببعض الحاصلات التي كانت وارداتها مقيدة بقيود كمية أو برسوم متغيرة، من أن عملية معادلة التعريفة قد لا يكون لها في حد ذاتها أي تأثير تحريري فعال. ولهذا وضع أسلوب الحد الجاري والحد الأدنى من تعهدات النفاذ إلى الأسواق بغية استكمال عملية معادلة التعريفات ( أنظر الإطار رقم ٣٤ لمزيد من التفاصيل).

> الإطار رقم ٣٤ الحاصلات الزراعية : التعهدات الجارية وتعهدات الحد الأدنى للدخول إلى الأسواق (إتفاق الزراعة مادة -٥ ٢)

> > التعهدات الجارية

هناك عدد من البلدان لديها ترتيبات خاصة لإستيراد اللحوم وحاصلات رئيسية أخرى من المنطقة المعتدلة في حدود حصة معينة سواء على أساس الإعفاء من الرسوم أو على أساس تفضيلي. ولضمان عدم تأثر مثل هذه الواردات بتعريفة مرتفعة ناتجة عن معادلة التعريفات، تعهدت البلدان المستوردة بتعهدات جارية للدخول إلى الأسواق بمعدلات رسوم أقل. ونتيجة لهذه التعهدات، يسمح بالواردات التي تصل إلى مستويات الحصة على أساس المعدلات الجمركية الحالية الأقل، في حين تطبق المعدلات المرتفعة الناشئة عن المعادلة على الواردات التي تزيد عن حدود الحصة الآنفة الذكر .

#### تعهدات الحد الادنى

بالنسبة للحاصلات قليلة الإستيراد أو التي لم يحصل بشأنها أية واردات في الماضي بسبب القيود الكبيرة في النظام المعمول به، فيتعين على البلدان تحديد إلتزامات الحد الادنى للنفاذ إلى الأسواق. وتنص التعهدات على تحديد حصص خاضعة للتعريفة تساوي %٣ من الإستهلاك المحلي في فترة الأساس ١٩٨٦ - ١٩٨٨ وترتفع إلى %٥ مع نهاية عام ٢٠٠٠ بالنسبة للبلدان المتقدمة و ٢٠٠٤ بالنسبة للبلدان النامية. وفي الوقت ذاته تطبق المعدلات الأقل ( المبينة في الجداول الوطنية ولكنها لا تتجاوز %٣٢ من المعادلة المربوطة بصورة عامة) على الواردات التي تصل إلى حدود الحصة، في حين تطبق المعدلات العالية الناتجة عن المعادلة على الواردات التي تزيد عن الحصة. وكنتيجة لتعهدات الحد الأدنى ينبغي على البلدان إستيراد كميات ضئيلة من الحاصلات الخاضعة لأشد قيود لديها. وتشمل التعهدات الدنيا المذكورة اللحوم ومنتوجات الألبان وبعض الخضر والفواكه الطازجة المنصوص عليها.

التدابير الوقائية الخاصة

يتجاوب الإتفاق مع نواحي قلق البلدان النامية من أن رفع القيود الكمية ربما يؤدي، رغم معادلة التعريفات، إلى زيادة مفاجئة في الواردات، ولذلك سمح الإتفاق لهذه البلدان بفرض تدابير وقائية خاصة على الحاصلات التي شملتها معادلة التعريفات. وتسمح هذه التدابير الخاصة بفرض تعريفة إضافية متى اكتملت عدة معايير كأن تكون هناك قفزة سريعة في الواردات فوق حد معين (وهو ما يسمى الزناد الكمي) أو إنخفاض في سعر الواردات إلى ما دون سعر مرجعي معين، وذلك على أساس كل شحنة على حدة (وهو ما يسمى الزناد السعري). ففي حالة الزناد الكمي لا نتطبق زيادة الرسوم إلا بعد نهاية السنة موضع البحث. وأما بالنسبة للزناد السعري فلا يمكن فرض رسوم إضافية إلا على أساس شحنة بعينها. ولا يجوز فرض رسوم إضافية إلا على الحاصلات التي تنطبق عليها معادلة التعريفات وإلا بعد إدخال تحفظ يسمح باللجوء إلى هذه التدابير بالنسبة لتلك الحاصلات في جدول التنازلات الذي قدمه البلد.

النسب المئوية لتخفيض التعريفات

وافقت البلدان أثناء جولة أوروغواي على تخفيض التعريفات (سواء الجديدة بعد معادلة التعريفات أو غيرها) بنسب محددة. فتعهدت البلدان المتقدمة وبلدان مرحلة التحول بتخفيضات متوسطها ٣٦ في المائة والبلدان النامية بتخفيضات متوسطها ٢٤ في المائة. وعلى البلدان المتقدمة إدخال هذه التخفيضات خلال فترة ست سنوات من /١/١ ١٩٩٥ في حين ان امام البلدان النامية عشر سنوات من ذلك التاريخ. وليس من المطلوب من أقل البلدان نموا أي تخفيضات رغم أنها ربطت تعريفاتها عند سقوف أعلى. وتتطلب القواعد أيضا أن يكون تخفيض التعريفة على أي منتوج واحد بنسبة ١٥ في المائة على الأقل من البلدان المتقدمة و ١٠ في المائة من البلدان النامية.

ربط التعريفات

من السمات الأخرى في برنامج الإصلاح أن جميع البلدان (المتقدمة والنامية وأقلها نموا وبلدان مرحلة التحول ) ربطت التعريفات المطبقة على الحاصلات الزراعية (بما في ذلك تلك الناشئة عن معادلة التعريفات) ضد أي زيادة تجاوز المستويات التي أشارت إليها البلدان في جداول تنازلاتها. فهذه السمة، بالإضافة إلى إستبعاد التدابير غير التعريفية بفضل معادلة التعريفات، تعتبر واحدة من الإنجازات الرئيسية في برنامج الإصلاح. فقبل ذلك لم يحدث إلا ربط لتعريفات قليلة جدا في كل من البلدان المتقدمة والنامية.

#### مرونة خاصة للبلدان النامية : سقوف الربط

يتيح الإتفاق مرونة للبلدان النامية وأقلها نموا لربط تعريفاتها بمعدلات سقوف يمكن أن تكون أعلى من المعدلات التي تطبقها هذه البلدان أو تلك الناشئة من التخفيضات المتفق عليها في المفاوضات. وقد استفاد عدد من هذه البلدان من تلك المرونة وقدم تعهدات عن سقوف مربوطة بعدم زيادة أي تعريفة مطبقة على الحاصلات الزراعية بما يجاوز مستوى معين (٦٠ أو ٨٠ في المائة)، وجميع المعدلات مطبقة في هذه البلدان أقل بكثير من معدلات السقوف الممنوحة لها.

إعانات التصدير وتدابير الدعم الحكومي

إلى جانب مستويات الحماية العالية ترجع التشوهات في التجارة الدولية بالحاصلات الزراعية إلى ممارسات الدعم، في بعض الدول المتقدمة أساسا. وإذا كانت الجات قد استطاعت في الماضـي تطوير قواعد لإعانات المنتوجات الصناعية فإنها أخفقت في إدخال ضوابط على الإعانات التي تمنحها الحكومات للقطاع الزراعي . ويتضمن إتفاق الزراعة قواعد خاصة بهذه الإعانات الأخيرة.

إعانات التصدير

تعتبر إعانات التصدير أآثر الإعانات الحكومية تشويها للتجارة، وهي تقدم لتمكين المزارعين من بيع حاصلاتهم في الأسواق الدولية.

القواعد المطبقة على المنتوجات الصناعية

تختلف قواعد إستخدام إعانات دعم الحاصلات الزراعية عن تلك المطبقة على المنتوجات الصناعية. وآانت قواعد الجات منذ البداية تحظر على البلدان المتقدمة استخدام إعانات تصدير للمنتوجات الصناعية. وفي جولة أوروغواي وسَع اتفاق الدعم والتدابير التعويضية هذا الحظر إلى المنتوجات الصناعية من البلدان النامية وقرر لها فترة إنتقالية قد تصل إلى ثماني سنوات (حتى ٢٠٠٣/١/١) للإمتثال لهذا الإلتزام. أما أقل البلدان نموا وتلك التي يقل فيها دخل الفرد عن ١٠٠٠ دولار فهي معفاة من هذا الإلتزام في الوقت الحاضر.

القواعد المطبقة على الحاصلات الزراعية

اعترف الإتفاق بأن عددا من البلدان يعتمد على إستخدام الإعانات في القطاع الزراعي لتصريف فوائض الإنتاج في الأسواق الدولية. ويطلب الإتفاق من البلدان تعهدات بتقليل استخدام هذه الإعانات. ويسمح الإتفاق للبلدان باستخدام ست فئات من الإعانات الواردة في الإطار رقم ٣٥ بشرط أن تتعهد بتخفيض كل من مبالغ الإعانات (أي الإنفاق من الميز انية) وكميات الصادر ات المدعومة.

ويلاحظ أن البلدان التي استخدمت هذه الإعانات قدمت تعهدات كبيرة أثناء المفاوضات وقد دخلت هذه التعهدات في جداول نتاز لاتها التي قدمتها لمنظمة التجارة العالمية على أساس كل منتوج على حدة.

وعلى هذه البلدان إلتزام بعدم تجاوز المستويات التي تعهدت بها كما هي واردة في الجداول التي قدمتها بالنسبة لكل من الإنفاق من الميزانية وحجم الصادرات. كما أن عليها إلتزاما بعدم توسيع تغطية الحاصلات التي يمكن تقديم إعانات لها وألا تتجاوز التغطية ما هو مذآور في الجداول التي قدمتها.

ويبين الجدول ١ في ملحق هذا الفصل تعهدات إعانات التصدير التي قدمتها تلك البلدان والحاصلات التي تنطبق عليها.

وأما البلدان التي لم تقدم تعهدات بالتخفيض فمحظور عليها إستخدام إعانات تصدير للحاصلات الزراعية. بيد أن أحكام المعاملة الخاصة والتفاضلية تسمح للبلدان النامية باستخدام واحدة من فئتين من إعانات التصدير الواردة في الإطار رقم ٣٥ وهي:

\* إعانات تخفيف تكاليف تسويق صادرات الحاصلات الزراعية، بما في ذلك تكاليف رفع نوعيتها وغير ذلك من تكاليف التجهيز، وتكاليف النقل والشحن الدوليين. \* رسوم النقل والشحن الداخلي على شحنات التصدير بشروط أفضل مما هو ممنوح للشحنات الداخلية.

الإطار رقم ٣٥ إعانات التصدير الخاضعة لتقديم تعهدات تخفيض (إتفاق الزراعة ، المادة ٩ ١- ) حدد إتفاق الزراعة ست فئات أساسية من إعانات التصدير التي يجب على البلدان الأعضاء تخفيضها وهي: \* تقديم إعانات مباشرة من الحكومات تكون مرتبطة بالأداء التصديري

نشرة المجمع العربي للمحاسبين القانونيين شباط / اذار ٢٠٠٣

\* بيع مخزونات غير تجارية (مملوآة للحكومة) من الحاصلات الزراعية بواسطة الحكومات بسعر أقل من السعر الذي يدفعه المشترون في السوق المحلية لحاصلات مماثلة. \* المدفوعات لتصدير منتوج زراعي التي تكون ممولة نتيجة تدبير حكومي سواء آان ذلك بواسطة حساب عام أم لا، وهي تشمل المدفوعات الممولة من حصيلة رسم مفروض على المنتوج ذاته أو على منتوج زراعي يكون المنتوج التصديري واحدا من مشتقاته. \* تقديم إعانات لتقليل تكاليف تسويق صادرات الحاصلات الزراعية (باستثناء ما هو متاح على نطاق واسع لتنشيط الصادرات والخدمات الإستشارية)، بما في ذلك عمليات المناولة وتحسين النوعية وغير ذلك من تكاليف التجهيز، وتكاليف النقل والشحن الدوليين \* . \* رسوم الشحن والنقل الدوليين على شحنات التصدير بشروط أفضل مما هو مقرر للشحنات الداخلية \*. \* إعانات للحاصلات الزراعية مرتهنة بإدماجها في حاصلات للتصدير. \* ليس من المطلوب من البلدان النامية تقديم تعهدات تخفيض فيما يتعلق بهذا النوع من الإعانات (المادة ٤-٩).

إعانات الدعم الداخلية

فيما يتعلق بالإعانة الداخلية يقوم أسلوب الإتفاق على أن يطلب من البلدان قبول تعهدات تخفيض الإعانات المشوهة للتجارة. ولهذا الغرض يقسم الإتفاق الإعانات إلى ثلاث فئات: إعانات الدعم الاخضر والأزرق والأصفر. فإعانات الدعم الأخضر والأزرق مسموح بها ولا تنطبق عليها تعهدات التخفيض. وأما إعانات الدعم الأصفر فهي التي ينطبق عليها التعهد بالتخفيض.

الدعم الأخضر

جميع أنواع الدعم التي لا تحمل في طياتها أية تأثيرات تشويهية على التجارة أو على الإنتاج، أو التي يكون تأثيرها ضئيلا جدا، والتي لا تؤدي إلى دعم السعر للمنتجين، تعامل على أنها خضراء وتعفى من إلتزامات التخفيض. ومن ثم، لا يقيد الإتفاق حقوق الحكومات في منح الدعم لتحسين الإنتاجية والكفاءة في الإنتاج الزراعي أو لاتخاذ تدابير مناسبة في سبيل دعم المزارعين . ويتضمن الإطار رقم ٣٦ قائمة توضيحية بإعانات الدعم الأخضر.

الإطار رقم ٣٦ قائمة إيضاحية بالدعم الأخضر الممنوح للمنتجين والمعفى من تعهدات التخفيض (إتفاق الزراعة - ملحق رقم ٢) فيما يلي بعض أمثلة مأخوذة من إتفاق الزراعة وهي تبين ممارسات الدعم التالية معفاة من تعهدات التخفيض عند توافر الشروط التي يقتضيها الإتفاق: \* النفقات الحكومية على البحث الزراعي ومكافحة الآفات والحشرات ، ومعاينة وتدريج أنواع معينة من المنتوجات ، وخدمات التسويق والترويج. \* المساهمات المالية الحكومية في تأمين الدخل وبرامج شبكات الأمان. \* المدفوعات في حالة الكوارث الطبيعية. \* المساعدة الخاصة بإعادة الهيكلة المقدمة عبر: - برامج تقاعد المنتجين المعدة لتسهيل تقاعد العاملين في الإنتاج الزراعي القابل للتسويق. - برامج التقاعد الخاصة بالموارد المعدة لاستبعاد الأرض والمصادر الأخرى، بما في ذلك الماشية، من الإنتاج الزراعي. - المعونات الإستثمارية المعدة لتقديم مساعدة من أجل إعادة هيكلة عمليات المنتجين ماليا أو ماديا. \* المدفوعات الخاصة بالبرامج البيئية. \* المدفوعات بموجب برامج مساعدة إقليمية.

الدعم الأزرق

بالإضافة إلى ما جاء في الإطار رقم ٣٦ تعفى من تعهدات التخفيض المدفوعات المباشرة بموجب برامج تحديد الإنتاج بشرط: \* أن يكون أساس هذه المدفوعات هو مساحة معينة أو غلات معينة \* أن تدفع هذه المدفوعات على %٨٥ أو أقل من ذلك من مستوى الإنتاج الأساسي \* أن يكون أساس مدفوعات القطاع الحيواني هو عدد معين من رؤوس الحيوانات. وهذه الإعانات تسمى إعانات الدعم الأزرق في آثير من الحالات.

الدعم الأصفر

الدعم المحلي

يشتمل الدعم الأصفر أساسا على الدعم المحلي. ويحدد الإتفاق سقفا للدعم الإجمالي المحلي الذي تقدمه الحكومات للمنتجين المحليين (المحسوب وفقا لمقياس الدعم الكلي"AMS ("وفضلا عن ذلك يقضي الإتفاق بضرورة تخفيض هذا المقياس بنسب مئوية متفق عليها.

ويحسب هذا المقياس على أساس كل منتوج على حدة وذلك باستخدام الفرق بين متوسط السعر المرجعي الخارجي لمنتوج ما وسعره المطبق المفروض مضروبا في كمية الإنتاج. وللتوصل إلى هذا المقياس، يضاف الدعم المحلـَّى غير المخصص لحاصلات بعينها إلى إجمالي الدعم المحسوب على أساس كل منتوج على حدة.

والدعم الأخضر والدعم الأزرق معفى من شموله بالمقياس الكلي للدعم. وعلاوة على ما تقدم ، وإذا ما كان الدعم الممنوح لمنتوج معين أقل من %٥ فإن تكاليف دعم هذا المنتوج مستثناة من تعهدات التخفيض. وفي المقابل، يستثنى الدعم المحلي الذي لا يكون مخصصا لمنتوج بعينه من عملية الحساب إذا لم يتجاوز نسبة %٥ من قيمة الإنتاج الزراعي. أما بالنسبة للبلدان النامية فتعتبر نسبة ١٠% من قبيل النزر اليسير

ويسمح للبلدان النامية أيضا، من أجل تشجيع تنميتها الزراعية والريفية، على أن تستثنى من حساب مقياس الدعم الكلي، أي أن تستثني من تعهدات التخفيض البنود التالية:

- \* إعانات الإستثمار المتاحة بصفة عامة للزراعة
- \* إعانات المدخلات المتاحة بصفة عامة للمنتجين ذوي الدخل المنخفض والفقراء في الموارد
	- \* إعانات تنويع الإنتاج لعدم إنتاج محاصيل المخدرات

والمطلوب من البلدان أن تخفض ، بنسب مئوية محددة، مقياس الدعم الكلي المحسوب على الأساس سالف الذكر . ويبين الجدول ٢ في المرفق التخفيضات التي يجب إدخالها على الدعم المحلي من جانب البلدان التي قدمت التعهدات المتصلة بذلك. وقد وافقت البلدان المتقدمة على تخفيض الدعم الكلي بنسبة ٢٠ في المائة من المستوى المتوسط في فترة الأساس ١٩٨٦ - ١٩٨٨ وذلك على مدى ست سنوات (من ١٩٩٥/١/١). والمطلوب من البلدان النامية أن تخفض مقياس الدعم الكلي بنسبة ١/٣ ١٣ في المائة على فترة عشر سنوات. وبسبب هذه التعهدات من المتوقع أن ينخفض الدعم الكلي الممنوح من البلدان التي قدمت تعهداتها من ٧٢١ ١٩٧ مليون دولار في فترة الأساس ١٩٨٦ - ١٩٨٨ إلى ٤٩٧ ١٦٢ مليون دولار في نهاية فترة التنفيذ. ( أنظر الجدول ٢ في ملحق هذا الفصل).

#### بند السلام

تقضي أحكام إتفاق الدعم والتدابير التعويضية بإمكان إخضاع واردات المنتوجات الصناعية والحاصلات الزراعية على السواء لرسوم تعويضية من جانب البلد المستورد إذا كانت هذه الواردات تسبب ضررا كبيرا للصناعة المحلية التي تنتج نفس البنود. وبالإضافة الى ذلك يستطيع أي بلد يرى أن مصالحه تتأثر تأثرا سلبيا بممارسات الدعم في بلد آخر أن يتحدى هذه الممارسات باللجوء إلى إجراءات تسوية المنازعات في منظمة التجارة العالمية.

أما إتفاق الزراعة فإن من سماته وجود ما يسمى "بند السلام" الذي يحصن بعض أنواع سياسات الدعم المحلي وإعانات التصدير من إتخاذ إجراءات تصحيحية بواسطة بلدان أخرى على المستويين الوطني والمتعدد الأطراف. وينص الإتفاق بصفة عامة على أن الحاصلات التي تستفيد من إعانات الدعم الأخضر والتي تتفق تماما مع أحكامه لا يجوز التقاضي بشأنها بسبب تدابير تعويضية ولا التعرض لها في منظمة التجارة العالمية باللجوء إلى إجراءات تسوية المنازعات.

أما بقية تدابير الدعم الداخلي والتصديري التي تتمشى مع أحكام الإتفاق فيمكن اتخاذ تدابير رسوم تعويضية ضدها ولكن يجب على الأعضاء عند بدء مثل هذه التحقيقات ممارسة ضبط النفس الواجب. ولا ينطبق هذا الحكم الخاص بضبط النفس الواجب على الدعم الداخلي أو برامج دعم الصادرات التي تتجاوز تعهدات التخفيض ، فيجوز للحكومات التحقيق في مثل هذه الإعانات من أجل اتخاذ تدابير تعويضية.

البلدان المستوردة الصافية للأغذية

قبل إنهاء هذه النظرة العامة إلى أحكام الاتفاق لا بد من ملاحظة حكم له أهمية خاصة للبلدان النامية المستوردة الصافية للأغذية.

فالإتفاق يقر بأن تنفيذ تعهدات التحرير (وخصوصا تخفيض الإعانات) يمكن أن يقلل من فوائض الإنتاج وبالتالي يؤثر تأثيرا سلبيا على مدى توافر الأغذية الأساسية بصفة عامة. وقد يكون لذلك تأثير سلبي في أقل البلدان نموا وفي البلدان النامية المستوردة الصافية للأغذية.

ولاستبعاد هذه الآثار السلبية اتفق على ما يلي:

\* يجب البدء في العمل لضمان تقديم حصة متزايدة من الأغذية الأساسية لهذه البلدان في صورة منحة بالكامل \* يجب تقديم المساعدة الفنية والمالية لهذه البلدان لتحسين إنتاجيتها الزراعية والبنية الأساسية الزراعية \* يجب اتخاذ الخطوات المناسبة لتشجيع المؤسسات المالية (مثل صندوق النقد الدولي والبنك الدولي) للنظر في إمكان إقامة مرافق جديدة أو تعزيز المرافق القائمة لتقديم مساعدة لتلك البلدان بما يعاونها على مواجهة صعوبات تمويل الواردات التجارية التي تنشأ نتيجة لتدابير التحرير بموجب جولة أوروغواي.

الانعكاسات التجارية والمفاوضات المقبلة

من وجهة نظر دوائر الأعمال يعتبر الإنجاز الرئيسي في برنامج الإصلاح هو ان هناك بداية قد تحققت في تطبيق ضوابط الجات ومنظمة التجارة العالمية على التجارة في هذا القطاع.

وينص إتفاق الزراعة على ضرورة بدء مفاوضات قبل نهاية عام ١٩٩٩ لإدخال مزيد من التحرير على تجارة هذا القطاع لتحسين قواعده. ومن أجل الإعداد لهذه المفاوضات بدأت لجنة الزراعة بالفعل عملية تحليل وتبادل معلومات وظهرت عدة اقتراحات أثناء هذه المناقشات تتناول الخطوات التي يمكن اتخاذها أثناء التفاوض وهي تشمل:

\* الإستمرار في عملية التحرير. \* إيجاد حلول للمشاآل التي واجهت منشآت التصدير نتيجة للإختلافات الكبيرة في النظم التي تطبقها البلدان لإدارة الحصص التعريفية التي وضعت لتنفيذ التزاماتها الجارية بفتح فرص النفاذ إلى الأسواق أو التزاماتها الدنيا. \* إدخال ممارسات ومنظمات التجارة الحكومية العاملة في تجارة الحاصلات الزراعية تحت ضوابط الجات. \* التأكد من أن القواعد المطبقة على التجارة الزراعية تعترف باحتياج البلدان إلى توافر إنتاج محلي كاف يحقق الأمن الغذائي.

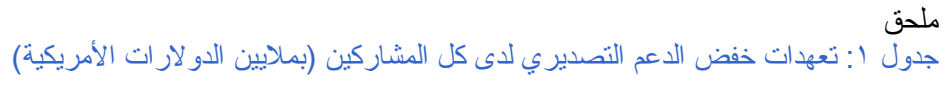

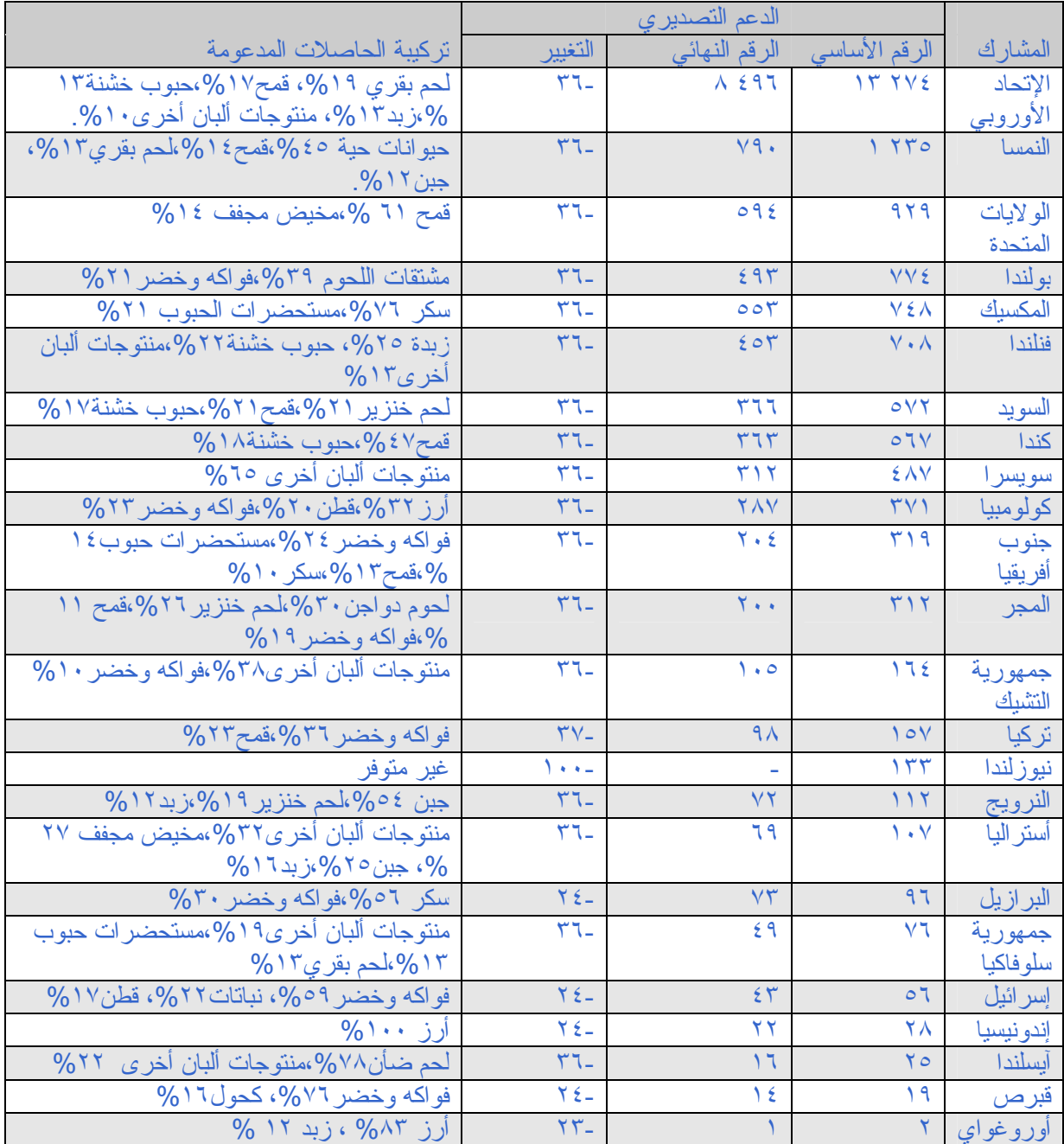

المصدر : منظمة التجارة العالمية حواشي:

.١ حولت الإلتزامات إلى الدولار الأمريكي باستخدام متوسط أسعار الصرف لعام ١٩٩١-١٩٩٠ وتنطبق إلتز امات التخفيض على فئات المنتوجات الفردية كما تظهر في هذا الجدول.

.٢ المشارآون الذين قدموا جداول ولا يتمسكون بدعم تصديري هم: الجزائر ، أنتيجوا وبربودا ، الأرجنتين ، البحرين ، بربادوس ، بليز ، بوليفيا ، بروني دار السلام ، الكاميرون ، شيلي ، الكونغو ، كوستاريكا ، كوت

ديفوار ، كوبا ، دومينيكا ، الجمهورية الدومينيكية ، مصر ، السلفادور ، فيجي ، غابون ، غرينادا ، غامبيا ، غانا ، غواتيمالا ، غويانا ، هندوراس ، هونغ كونغ ، الهند ، جامايكا ، اليابان ، كينيا ، كوريا ، الكويت ، ماكاو ، ماليزيا ، مالطا ، موريشيوس ، المغرب ، ناميبيا ، نيكاراغوا ، نيجيريا ، باآستان ، باراغواي ، بيرو ، الفلبين ، سانت كيتس ونيفيس، سانت لوسيا ، سانت فينسنت وغرينادين ، السنغال ، سنغافورة ، سريلانكا، سورينام ، سوازيلند ، تايلند ، ترينيداد وتوباغو ، تونس ، زامبيا ، زيمبابوي. ويلاحظ أن أقل البلدان نموا معفاة من تعهدات تخفيض الدعم التصديري.

| التخفيض %               | الرقم النهائي      | الرقم الأساسي<br>$(\mathfrak{h})$ | المشارك                   |
|-------------------------|--------------------|-----------------------------------|---------------------------|
| $\Lambda$               | 177 291            | 19777                             | الإجمالي                  |
| $\gamma$                | Y19.5              | 9779.                             | الإتحاد الأوروبي          |
| $\mathbf{y}$            | <b>YA TVA</b>      | TO EVY                            | اليابان                   |
| $\mathbf{Y}$            | 19.1.5             | <b>TT 1V9</b>                     | الولايات المتحدة          |
| $\mathcal{M}$           | $\lambda$ ray      | 9779                              | المكسيك                   |
| $\mathbf{Y}$            | T V                | 270.                              | كندا                      |
| ۲.                      | $T T \xi$          | 511                               | فنلندا                    |
| ۲.                      | rrrq               | 517.                              | بولندا                    |
| $\mathcal{L}$           | T O E T            | 2.11                              | جمهورية كوريا             |
| $\mathbf{Y}$            | $r \rightarrow 17$ | T V19                             | سويسرا                    |
| ۲.                      | T VET              | T 279                             | السويد                    |
| $\mathbf{Y}$            | $Y \cdot YV$       | YOTE                              | النمسا                    |
| $\mathbf{Y}$            | 1 Y4V              | Y YEV                             | النرويج                   |
| $\overline{\Upsilon}$   | 1171               | 1.5.0                             | فنزويلا                   |
| $\overline{\Upsilon}$   | 911                | 1.07                              | البرازيل                  |
| $\overline{\Upsilon}$   | $V\epsilon o$      | $\lambda$                         | تايلند                    |
| ٢.                      | oVf                | <b>YIA</b>                        | جمهورية التشيك<br>إسرائيل |
| $\overline{\Upsilon}$   | 079                | 705                               |                           |
| $\mathbf{y}$ .          | Y7A                | $\mathbf{Y}$ ).                   | نيوزيلندا                 |
| $\mathbf{Y}$            | 59.                | 715                               | المجر                     |
| $\mathbf{Y}$            | 57 <sub>A</sub>    | $\epsilon \tau$ .                 | أستر اليا                 |
| $\overline{\mathbf{y}}$ | $T\Sigma$          | 570                               | جمهورية سلوفاكيا          |
| $\overline{\Upsilon}$   | $T\epsilon$        | 44 <sub>A</sub>                   | كولومبيا                  |
| $\overline{\mathbf{Y}}$ | 177                | <b>TTT</b>                        | أيسلند                    |
| $\overline{\Upsilon}$   | $\mathcal{N}$      | 11V                               | قبرص                      |
| $\overline{\Upsilon}$   | $\lambda$          | 95                                | المغرب                    |
| $\gamma$                | 77                 | $\vee$                            | تونس                      |
| $\overline{\Upsilon}$   | $\overline{1}$     | $\lambda$                         | كوستاريكا                 |
| $\mathbf{Y}$            | ۲                  | ٣                                 | جنوب أفريقيا              |

جدول ٢ : التخفيضات في الدعم المحلي للمنتجين الزراعيين (بملايين الدولارات الأمريكية)

المصدر : منظمة التجارة العالمية

(أ) الدعم الممنوح من عام ١٩٨٦ إلى عام

**مدى مسئولية مراجع الحسابات الخارجي المستقل من استخدام أسلوب العينة الإحصائية في عملية المراجعة وفقاً لمعايير المراجعة الدولية**

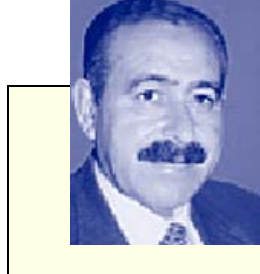

إعـــداد الدكتور يوسف محمود جربوع أستاذ مراجعة الحسابات آلية التجارة – قسم المحاسبة- الجامعة الإسلامية- غزة وعضو المجمع العربي للمحاسبين القانونيين "ASCA"

(١) ملخص البحث : "Summary Research"

يقوم مراجع الحسابات الخارجي المستقل بفحص بعض العمليـات المالية للمنشأة مستخدماً أسلوب العينة الإحصائيـة خاصة بعد أن ثبت نجاحها في الولايات المتحدة الأمريكيـة في عقد الخمسينات من القرن العشرين في المشروعات المتوسطة والكبيرة الحجم .

وأسلوب العينة الإحصائية مُستمد من نظرية الاحتمالات في الرياضيات ومؤداهـا أننا إذا اخترنـا عينة من مجموعة من العمليات الماليـة بطريقة عشوائيـة فإننا سوف نحصل على نتائج جيدة عن العمليـات المالية التي سحبت منها هذه العينـة .

ولكن يجب عند اختيار العينة الإحصائية توافر شرط عدم التحيز ، ويعني عدم التحيز أن تعطى آل مفردة من المفردات الخاصـة بالعمليـات المالية نفس الفرصـة لأن تكون من ضمن مفردات العينـة التي سيتم اختيارهـا .

ويجب على المراجع ملاحظـة أنه توجد مخاطر مرتبطة باستخدام أسلوب العينـة الإحصائية في عملية المراجعة والتي منها أنه عندما يتم فحص مفردات أقل من %١٠٠ من العمليـات المالية ، فإن الاستنتاجات المتعلقة بالعمليـات المالية تكون عرضة لمخاطر الخطـأ ، أي أن هنـاك بعض المخاطر بأن ما استنتجـه المراجع عن خاصية معينـة تتعلق بالعمليات المالية لا يكون صحيحاً . وتنتج المخاطر النهائية أو الإجماليـة من الآتي -: مخاطر حدوث الأخطاء والمخالفات الجوهرية عنـد إعداد القوائم الماليـة . مخاطر عدم كفاية ومناسبة عينة المراجع في اكتشاف هذه الأخطاء والمخالفات .

وبالطبع فإن المراجع يعتمد على نظام الرقابة الداخليـة لتخفيض المخاطر الأولى ، وعلى اختبارات العمليـات والأرصدة والمراجعـة التحليلية في تخفيض المخاطر الثانيـة . آما يجب على المراجع أن يراعي تقييم أدلـة الإثبات على أسس اختباريـة (استخدام أسلوب العينة الإحصائية في عملية المراجعة) فيما يعزز المبالغ والإفصاحات الواردة بالقوائم المالية وفقاً لمعايير المراجعة الدوليـة .

مقدمــــة : "Introduction "

في عصرنا الحاضر تحولت عملية فحص الحسابات من المراجعة الكاملـة إلى المراجعـة الاختباريـة (أي باستخدام أسلوب العينة الإحصائية) بسبب ظهـور الشركات المساهمة الضخمة وكثرة عملياتهـا وقوة نظام الرقابـة الداخليـة ( ٠١) فيها وكذلك توفير الوقت وتخفيض التكلفة عند مراجعة القوائم الماليـة للشركة موضوع المراجعة .

وأسلوب العينة الإحصائية قد تم استخدامـه بنجاح في الولايات المتحدة الأمريكية في عقد الخمسينات من القرن العشرين في الشركات المتوسطة والكبيرة الحجم .

<sup>( )</sup> R. A. smith, "The Relationship of Internal control Evaluation and Audit Sample Size", the Accounting Review, April 1972.

نشرة المجمع العربي للمحاسبين القانونيين شباط / اذار ٢٠٠٣

وأسلوب العينة الإحصائية مستمد من نظرية الاحتمالات <sup>(٠٢)</sup> في الرياضيات ومؤداها أننا إذا اخترنا عينة من مجموعة من العمليات المالية بطريقة عشوائيـة (٠٣) فإننا سوف نحصل على نتائج جيدة عن العمليـات المالية التي سحبت منها هذه العينـة .

ولكن يجب على المراجع مراعاة عدم التحيز <sup>(٠٤)</sup> عند سحب العينــة ، ويعني عدم التحيز أن تعطي كل مفردة من العمليات الماليـة نفس الفرصـة والحظ لأن تكون من ضمن مفردات العينـة .

كما أن على مراجع الحسابات مراعاة تحديد درجـة الثقة <sup>(٥٠)</sup> المطلوبة لنجاح العينـة ، كأن يحدد مقدماً درجـة الثقة كنسبة مئوية وهي (٩٥%) مثلاً وأن يترك في حدود (0%) كحد أعلى للوقوع في الخطـأ . ثم يقوم المراجع باختيار المناسب ويبدأ في عملية الفحص ، فإذا وجد أن نتيجة العينة بعد فحصها قد وصلت إلى (%٩٥) (٠٦) حجم العينـة فأكثر فإنه يقرر نجاح العينة ، ثم بعد ذلك يُعمم (١٠٧) ننتيجة العينة إلى المجتمع (العمليات المالية) الذي سحبت منّـه

آما يتوجب على مراجع الحسابات مراقبة المخاطر المرتبطة باستخدام العينة الإحصائية والتي منها المخاطر الناشئة عن الأخطاء الجوهرية عند إعداد القوائم المالية ، وكذلك عدم كفاية ومناسبة عينة المر اجع في اكتشاف هذه الأخطاء .

آما يجب على المراجع مراعـاة أنه عند تطبيق المعاينـة الإحصائية لأغراض الاستنتاج الإحصائي تظهر بعض المشاكل ذات الطبيعة الّخاصـة والتي تحتاج منـه إلى اتخاذ قرارات بشأنها مثل اختيار خطّة المعاينـة التي تتلاءم مع الهدف من الاختبار ، وتحديد حجم آل من المجتمع محل الدراسـة وحجم العينـة المناسب ، ثم بعد ذلك اختيار مفردات العينـة وإجراء التقييم اللاحق لنتائج العينـة .

(٢) فرضيـات البحث : "Assumptions Research"

يفترض هذا البحث بأن المراجعة الاختباريـة هي أساس للعمل الميداني للمراجع الخارجي في وقتنا الحاضر ، وذلك بسبب ظهـور الشركات المساهمة الكبيرة وكثرة عملياتها وتعقيدهـا وقوة نظام الرقابة الداخليـة فيها ، مما يجعل مراجعة العمليـات المالية بأكملها غير ضروري ولا داعي لها طالما أن نظام الرقابة قوي ويمكن الاعتماد عليـه ، هذا بجانب توفير الوقت وخفض التكلفة مما يجعل عملية المراجعة مُجـدية .

آما يفترض هذا البحث بأن على المراجع الخارجي استخدام المدخل غير الإحصائي ، والمدخل الإحصائي في عمليـة المراجعـة ، فالمدخل الأول يعتمد على حكم التقدير الشخصي للمراجع في تحديد مدى الفحص واختيار مفردات العينـة وإجراء التقييم اللاحق للنتائج التي سيتم التوصل إليهـا . والمدخل الثاني وهو المدخل الإحصائي والذي يعتمد على استخدام الأدوات الإحصائيـة بصدد تحديد إجراءات المراجعة الاختباريـة وإجراء الفحوصـات المرغوب القيام بهـا .

(٣) أهداف البحث : "Objectives Research"

يهدف هذا البحث إلى إظهـار أن العينـة الإحصائية والتي تعتمد على الحكم والتقدير الشخصي للمراجع لا تأخذ في الاعتبار اختيار مفردات العينـة ، أو تستخدم طرقاً فنية في تحليل أو تقييم نتائج العينة وذلك بسبب أن الحكم الشخصي هو العنصر المحدد في كل اختيار وتفسير العينـة .

<sup>( )</sup> Huntsberger David v., "Elements of statistical Inference", Sixth Printing, Boston: Alyn & Bacon Inc. 1965, P. 2.

<sup>(</sup> T)George Georgiades, "Random Selection", "Miller Audit Procedures", 2001, P. P. 197 - 198.

<sup>(</sup> $\cdot$  Stockton J. R., "Business statistics", (ohio South – western Publishing Company, 1962), P. P. 10 – 14.

<sup>( -</sup> o) American Institute of Certified Public Accountants "An Introduction To Statistical Concepts And Estimation of Dollar Values", (New York: (AICPA, Inc. 1967), P. P. 90 – 104.

<sup>(</sup>  $\cdot$  ٦) Arkin, Herbert, "Handbook Of Sampling for Auditing & Accounting", (Volume 1, New York, Mcgraw –Hill Book Company Inc. 1963) P. P. 85 – 86.

 $(\cdot \vee)$  George, Georgiades, "Evaluating the Sample Results", Miller Audit Procedures", 2001, P. P. 200 – 201.

آما يهدف هذا البحث إلى إظهار أن العينة الإحصائية هي التي تعتمد على نظرية الاحتمالات والطرق والجداول الإحصائية في تحديد حجم العينـة ، واختيار مفرداتها ، وأخيراً تقييم النتائج التي نتوصل إليهـا ، ولهذا فهي تمدنا بالمزايـا الكثيرة والتي منهـا -: نتيجة العينة موضوعية وحقيقية ويمكن الدفاع عنهـا . تمكننا من إجراء تقدير مُسبق لحجم العينـة على أُسس موضوعيـة . تمدنـا الطريقة بتقدير لخطـأ المعاينـة . أن المعاينة الإحصائية تمدنا بأدق طريقة لاستنباط النتائج عن مجموعة كبيرة من البيانات دون فحص شامل . العينة الإحصائية تساعد على توفير الوقت وخفض التكلفة . إمكانية إجراء تقييم موضوعي لنتائج الاختبـــار .

(٤) أهمية البحث : "Importance Research"

تهتم كثير من الجهات على نتائج أعمال مراجع الحسابات الخارجي عند استخدامه أسلوب العينة الإحصائيـة في عملية المراجعـة ، ومن هذه الجهـات ما يلـي :-إدار ة الشركة . الطرف الثالث من مستخدمي القوائم الماليـة . الهيئات والجمعيات المهنيـة . الهيئات والدوائر القضائيــة . آل من له علاقـة بالقوائم الماليـة المنشورة .

(٥) مشكلة البحث : " Problem Research"

تكمن مشكلة هذا البحث في أن هناك مخاطر مرتبطة باستخدام أسلوب العينة الإحصائية والتي منها أنه عندما يتم فحص مفردات أقل من %١٠٠ من العمليات المالية فإن الاستنتاجات المتعلقة بتلك العمليات تكون عرضة لمخاطر الخطـأ ، أي أن هناك بعض المخاطر بأن ما استنتجه المراجع عن خاصية معينة تتعلق بالعمليات الماليـة قد لا يكون صحيحاً .

والمشكلة الثانية هي استخدام الأدوات الإحصائية في مجال اختبارات مراجع الحسابات ، لإبراز مشكلة تعدد هذه الأدوات بطريقة تجعل من الضروري اختيار الأداة الملائمة لأهداف كل اختبار على حدة ، حيث أن ذلك يتطلب الإشارة إلى المشاكل التي يواجهها المراجع عند استخدام الأدوات الإحصائيـة في اختبار اتـه وما يجب أن يتخذ بشأنها من قــرارات .

(٦) منهجيـة البحـث: " Methodology Research"

سوف ينتهج هذا البحث المنهج الوصفي والتحليلي إستناداً إلى طبيعة الموضوع والدراسات والمراجع العلمية والدوريات والمعلومات التي تم جمعها وتتكون هذه المنهجية من المباحث التاليـة -:

> المبحث الأول : (العينة الإحصائية في عملية المراجعة ) ( أ ) مقدمـــــة . (ب) المخاطر المرتبطة باستخدام العينة الإحصائية في عملية المراجعـة . (ج ) مقارنة بين العينة الإحصائية والعينة الحكمية . ( د ) مصطلحات العينة الإحصائية في عملية المراجعة -:

> > الاحتمالات . المصطلحات المرتبطة باختيار العينة -: (٢– أ) المجتمع . (٢–ب) الدقـــة .

نشرة المجمع العربي للمحاسبين القانونيين شباط / اذار ٢٠٠٣

(٢–ج) الثقة أو مستوى الثقة .

المبحث الثاني -: (خطط المعاينة الملائمة لأهداف مراجع الحسابات)

( أ ) معاينة القبول . "Acceptance Sampling"<br>(ب) معاينة النقدير . "Estimating Sampling" "Estimating Sampling"

(ج ) معاينـة الاستكشاف. "Sampling Discovery"

المبحث الثالث -: ( أنواع العينـات الإحصائيـة)

- (أ) العينات العشوائية غير المقيدة (البسيطة) .
	- (ب) العينات العشوائية الطبقية .
- (ج) العينات على أساس السحب بالمجموعات .
	- (د) العينات المتعددة المراحـــل .

المبحث الرابع : ( مشاآل تطبيق العينة الإحصائية) ( أ) اختيار خطة المعاينة التي تتلاءم مع الهدف من الاختبار . (ب) تحديد كل من حجم المجتمع محل الدر اسة وحجم العينة المناسب . (ج) اختيار مفردات العينة بطريقة تضمن سلامة تمثيلها للمجتمع الذي سحبت منـه . (د) التقييم اللاحق لنتائج العينــة .

> المبحث الأول : ((العينة الإحصائية في عملية المراجعـة))

> > ( أ ) مقدمـــة :

نتيجة للثورة الصناعة الكبرى وما نجم عنها من انتشار الشركات المساهمة والقابضة التي تتحكم في الفواصل الاستراتيجية للاقتصاد العالمي ذات رؤوس الأموال الضخمة وكثرة العمليـات المالية بها تحولت عملية المراجعة من مر اجعة كاملة تفصيلية إلى مر اجعة اختباريـة ، أي باستخدام أسلوب العينة الإحصائيـة .

وأسلوب العينة الإحصائية مستمد من نظرية الاحتمالات <sup>(٠٨)</sup> في الرياضيات ومؤداها أننا إذا اخترنا عينة من مجموعة من العمليات الماليـة فإننا سوف نحصل على نتائج جيدة عن العمليات الماليـة التي سحبت منها هذه العينة . إن أسلوب العينة الإحصائية واستخدامه في مجال المراجعة قد وفر إلى حدٍ كبير الوقت والمال دون التضحيـة بالدقة والثقة في النتائج النهائية لعمليـة المراجعـة .

(ب) المخاطر المرتبطة باستخدام العينة الإحصائية في عملية المراجعـة :

يمكن تقسيم المخاطر المرتبطة بالأخطاء الجوهرية عند إعداد القوائم المالية ، وعدم آفاية ومناسبة عينة المراجع في "Non – "اكتشاف هذه الأخطاء والمخالفات إلى أخطـاء معاينـة "Sampling Errors" ، وأخطاء غير معاينـة — Non ، وتحدث أخطاء المعاينة عندما يسحب المراجع عينة لا تتضمن نفس الخصائص التي (١٠) "Errors Sampling تتصف بها العمليات المالية ككل . ومن ثم فلو حدث هذا فإن المراجع سوف يصل إلى اسنتاجات غير صحيحة ، لأن العينة لا تمثل العمليات الماليـة بخصوص الخاصية أو الصفة التي سيتم اختبارها .

<sup>( )</sup> Huntsberger David V., "Elements of Statistical Inference", (Sixth Printing – Boston: Alyn And Bacon, Inc. 1965). P. 2.

<sup>( ·</sup> ٩) Donald H. Taylor and G. William Glezen, "The Use of Statistical Sampling To Perform Tests", "Auditing Integrated Concepts And procedures", 1994, Sixth Edition, P. 388.

 $( ) \cdot )$  D. R. Carmichael and John Willing ham, "Non- Statistical Audit Sampling", "Auditing Concepts and Methods", 1989, Fifth Edition, P. P. 244 – 249.

ويجب على المراجع الخارجي أن يهتم بمراقبـة كل من أخطاء المعاينة الله وغير المعاينـة الله بشكل مناسب ، وبطبيعة الحال يمكن تخفيض مخاطر أخطاء المعاينة الإحصائية وغير الإحصائية عن طريق زيادة حجم العينـة ، ومع هذا فإن احتمال حدوث أخطاء المعاينة يمكن أن يتم قياسه فقط إذا ما كنا نستخدم أسلوب العينة الإحصائية ، أما أخطاء غير المعاينة فإن المراجع يجب أن يراقبها ويتحكم فيها عن طريق الالتزام والتقيد بمعايير المراجعة المتعارف عليها و هي "معايير العمل الميداني" ، فضلاً عن معايير ( قابة جودة <sup>(١٣)</sup> أداء و ممار سة المر اجعـة

(ج) مقارنة بين العينة الإحصائية والعينة الحُكميـة :

مما سبق لاحظنـا أن مراجع الحسابات قد يعتمد إما على المدخل الإحصائي في عملية المراجعـة "العينة الإحصائية" أو المدخل غير الإحصائي "أي الحكم الشخصي للمراجع" ، وكل من النوعين يُعد مناسباً خلال مرحلة أو أكثر من مراحل عملية المراجعـة في أغلب الأحـوال .

ويعتمد المدخل غير الإحصائي في عملية المراجعة على خبرة المراجع في تحديد وسحب العينة المناسبة ، ويستخدم هذا الأسلوب عندما تكون العمليات الماليـة مكونة من عدد صغير من العناصر ذات القيمة المالية العاليـة ، أو مكون من عناصر مفردات قيمتها الإجماليـة غير هامة .

أما العينة الإحصائية فإنها تعتمد على قوانين الاحتمالات في الرياضيـات في اختبار العينات ، كما أنه عند تقييم بيانات العينة فإن علم الإحصاء سوف يمكن المراجع من قياس مخاطر أخطاء العينة كمياً ، والتي تتنج عن فحص جزء من المعاملات ، وتستخدم أساليب العينة الإحصائية عندما يكون عدد العمليـات المالية مكون من عدد ضخم من المفردات والعناصر المتجانسة ، فأسلوب العينة الإحصائية قد يستخدم في تقرير نسبة الانحراف عن إجراءات نظام الرقابة الداخلية المتعلقة بالمبيعات ، عندما يكون عدد صفقات المبيعات (١٠٠٠٠٠) صفقة خلال السنة مثلاً .

وعند مقارنة العينة الإحصائية مع العينة غير الإحصائية يجب أن ندرك بأن كلا النوعين من المعاينـة يتطلب ممارسة حكم وتقدير مراجع الحسابات ، فنتائج العينة لا تمثل غاية في حد ذاتهـا وإنما هي مجرد دليـل إثبات <sup>(١٤</sup>) يوفر الأساس لتقديرات المراجع المتعلقـة بقرارات المراجعة ، ومن ثم فإنه لا يمكن تجاهل الحكم أو التقدير الشخصي من أية خطة للمعاينـة . هذا مع الأخذ في الاعتبار أن معايير المراجعة المتعارف عليها لم تتطلب استخدام أساليب العينـة الإحصائية لكنها تطلبت ضرورة اختبار عينات المراجعة من مجتمع المراجعة موضع الفحص الكامـل . ومع هذا فإننا نجد أن خطط العينـة الإحصائية تكون أفضل من خطط العينة غير الإحصائية نظراً لأنها توفر قياساً رياضياً لعدم التأكد (المخاطرة) الناتج عن فحص العينة لا العمليات المالية ككل ، كما أن هذه الخطط للعينة الإحصائية تمكن أيضاً من تفادي التحيزات الشخصية عند اختيار مفردات العينة وتحديد حجم العينـة <sup>(١٥)</sup> . ونظراً لأن القوانين الإحصائية تستخدم في تحديد حجم العينة الإحصائية فإنه لا يمكن للمراجع أن يحدد مدى كل من مخاطر أخطاء النوع الأول والنوع الثاني التي يكون هو على استعداد لتحملهـا وقبولهـا .

وبصفة عامة فإن مثل هذه الأخطاء للعينة يمكن ضبطها والتحكم فيها عن طريق تغيير حجم العينة . فهناك دائماً علاقة عكسية بين مخاطر العينـة وحجم العينـة ، فعلى سبيل المثال نجد أن مخاطر العينة يمكن أن تخفض إلى الصفر (٠) إذا تم فحص العمليات الماليـة ،%١٠٠ ومع هذا فإنه نظراً لاعتبارات التكلفة فإننا نادراً ما نفحص آافة العمليـات المالية ، كما سبق أن أو ضحناها من قبل

<sup>(</sup> Defliese, Jaenicke, O'Reilly and Hirsch, "Sampling **١١)** Risks", Montgomery's Auditing", 1990, Eleventh Edition, P. P. 360 – 361.

 **<sup>(</sup>١٢)** Defliese, Jaenicke, O'Reilly and Hirsch, "Non – Sampling Risks", Montgomery's Auditing", 1990, Eleventh Edition, P. P. 359-360.

<sup>( )</sup> International Auditing Standards, (IAS – 220) "Quality control For Audit Work", 1998, P. P. 66 – 81.

<sup>(1</sup>Σ) Donald H. Taylor and G. William Glezen, "The philosophy of Evidence Gathering", "Auditing Integrated Concepts and procedures", 1994, Sixth Edition, P. 524.

<sup>(10)</sup> Arkin, Herbert, "Handbook of Sampling For Auditing & Accounting", (Volume 1, New York, McGraw-Hill Book Company Inc. 1963), P. P. 85 - 86

( د ) المصطلحـات المرتبطة باختيار العينة الإحصائية :

حتى يتمكن مراجع الحسابات من استخدام وتطبيق أساليب العينة الإحصائية في عمليـة المراجعة بشكل صحيح ، فإنه يجب أن يكون على درايـة بالمصطلحات الإحصائية وقادراً على استخدام هذه المصطلحات في عملية المراجعة والتي منهـا -:

(١) الاحتمالات : "probability"

تعتمد العينة الإحصائية على قوانين الاحتمالات في الرياضيات ، وفيما يتعلق بالمراجعة فإننا سوف نهتم بتفسيرين للاحتمالات ، أولهمـا – التكرار النسبي "Frequency Relative "وهو التفسير الموضوعي والذي يعتمد أساساً على قوانين الفرصـة "Chance "، بمعنى أن آل مفردة من العمليات الماليـة يبدو أن لها احتمال معروف لاختيارها ، وهذا التفسير يسمح للمراجع بعمل الاستنتاجات الإحصائية على أساس نتائج العينــة ، فعلـي سبيل المثال لو أن احتمال اختيار عينـة واحدة (مفردة) هو ٢% (فرصتان من كل مائـة) ، فـي هذه الحالـة سنجد أن الاختيارات المتكررة في ظل نفس الظروف سينتج عنها المفردة حوالي %٢ طوال الوقت .

أما التفسير الثاني والناتج عن العينة غير الإحصائية والمبني على الحكم والتقدير الشخصي للمراجع "Probability Subjective "، فإنه يعتبر الاحتمالات مقياساً لأحكام وتقديرات المراجع ، وعلى الرغم من أن هذه الأحكام والتقديرات شخصية تتم بشكل متكرر بواسطة مراجع الحسابات إلا أنها قد لاقت عنايـة أقل في مجال معرفة المراجعـة . وبطبيعة الحال فإن الاستخدام الناجح للعينة الإحصائية يتطلب تكامل وإندماج كلا التفسيرين الموضوعي والشخصبي للاحتمالات .

(٢)المصطلحات المرتبطة باختيار العينـة :

"Universe, Population" : المجتمع (- المجتمع)

وهو المقدار الكلي الذي يتم استخراج العينة منه ، فعلى سبيل المثال يخطط المراجع للتحقق من حسابات العملاء عن طريق الحصول على مصادقات من هؤلاء العملاء <sup>(١٦)</sup> ، نظراً لكثرة وتعدد تلك الحسابات فقد يقرر أن يرسل مصادقات إلى عينة من هؤلاء العملاء ، فإذا آان هناك في تاريخ التحقق (٢٢٣٠٠٠) حساب مفتوح برصيد قدره (٤،٤٦٠،٠٠) دينـار فإن هذه الحسابات تسمى المجتمع <sup>(١٧)</sup> نظر اً لأنها تمثّل المقدار الكلي الذي سحبت منه العينـة.

(-٢ب) الدقـة : "Precision"

وتتعلق الدقة بدرجة تطابق أو توافق تقدير العينة مع القيمة الحقيقية للمجتمع فباستخدام المثال السابق ، وبإفتراض أن نتائج المعاينة قد أشارت إلى احتمال وجود خطأ قدرة (١٥٠٠٠) دينار ، من الطبيعي أنه طالما استخدمنا عينة من الحسابات للوصول إلى هذه النتيجة فإن تقدير الخطأ بمبلغ (١٥٠٠٠) دينـار لن يكون دقيقاً تماماً ، والدقة بالمفهوم المستخدم في مجال المعاينة هي عبارة عن وسائل إحصائية لقياس أقصى فرق محتمل بين تقدير الخطأ للعينة والخطأ الحقيقي غير المعروف . ويتم التعبير عن الدقـة في شكل مدى ز ائـد أو نـاقص حول تقدير الـعينة للخطـأ <sup>(١٨)</sup> ، فعلى سبيل المثال يكون المر اجع قادر أ على القول بأن تقدير العينة للخطـأ هو (١٥٠٠٠) دينار من المحتمل أن يكون زائداً أو ناقص (٢٠٠٠) دينار ، (إذا كانت هذه الحدود للدقة محددة مسبقاً قبل القيام بالاختبار ) من الخطأ الفعلي الموجود في (٢٢٣٠٠٠) حساب ويمكن التعبير عن الدقة بأسلوب آخر فيقال أنه

<sup>( )</sup> Sauls, Eugene, "Non -sampling Errors In Accounts Receivable Confirmation", The Accounting Review January 1972, P. 109.

<sup>(</sup> IV) Huntsberger David V., "Elements of Statistical Inference", (Sixth Printing, Bostion: Alyn & Bancon Inc. 1965), P.P. 88-89.

 $(1)$  International Auditing Standards (IAS – 530), "Nature and Reason of Sampling Errors", paragraphs (47 – 53), 1998, P. P. 170 – 171.

بدرجـة ثقة معينة يتراوح الخطأ الفعلي الموجود (غير معروف) بين (١٣٠٠٠) دينار و (١٧٠٠٠) دينار ، وعادة في مثل هذه الحالات سيختار المراجع الحد الأعلى للدقة وهي (١٧٠٠٠) دينـار .

(-٢ج) مستوى الثقة :"Level Confidence"

باستخدام لغة الإحصاء ، فإن مستوى الثقة يعبر عن نسبة الحالات التي تقع فيها القيمة الحقيقية للمجتمع خلال حدود الدقـة المرغوبـة إذا تم سحب عدد كبير من العيّنات بطريقة عشوائية ، من نفس المجتمع مع استخدام نفس الإجراءات الإحصائية للاستنتاج والتقدير ، ومن الملاحظ أن مستوى الثقة ليس تخميناً ولكنه يحدد بطريقة رياضية لبيان عدد الحالات التي تكون فيها القيمة الفعليـة داخل حدود الدقة الموضوعة . ولا توجد قاعدة عامة تمد مراجع الحسابات بأداة لتحديد مستوى الثقة المطلوب . وإن كان هناك بعض العوامل التي يسترشد بها عن تحديد مستوى الثقة المطلوب منها -:

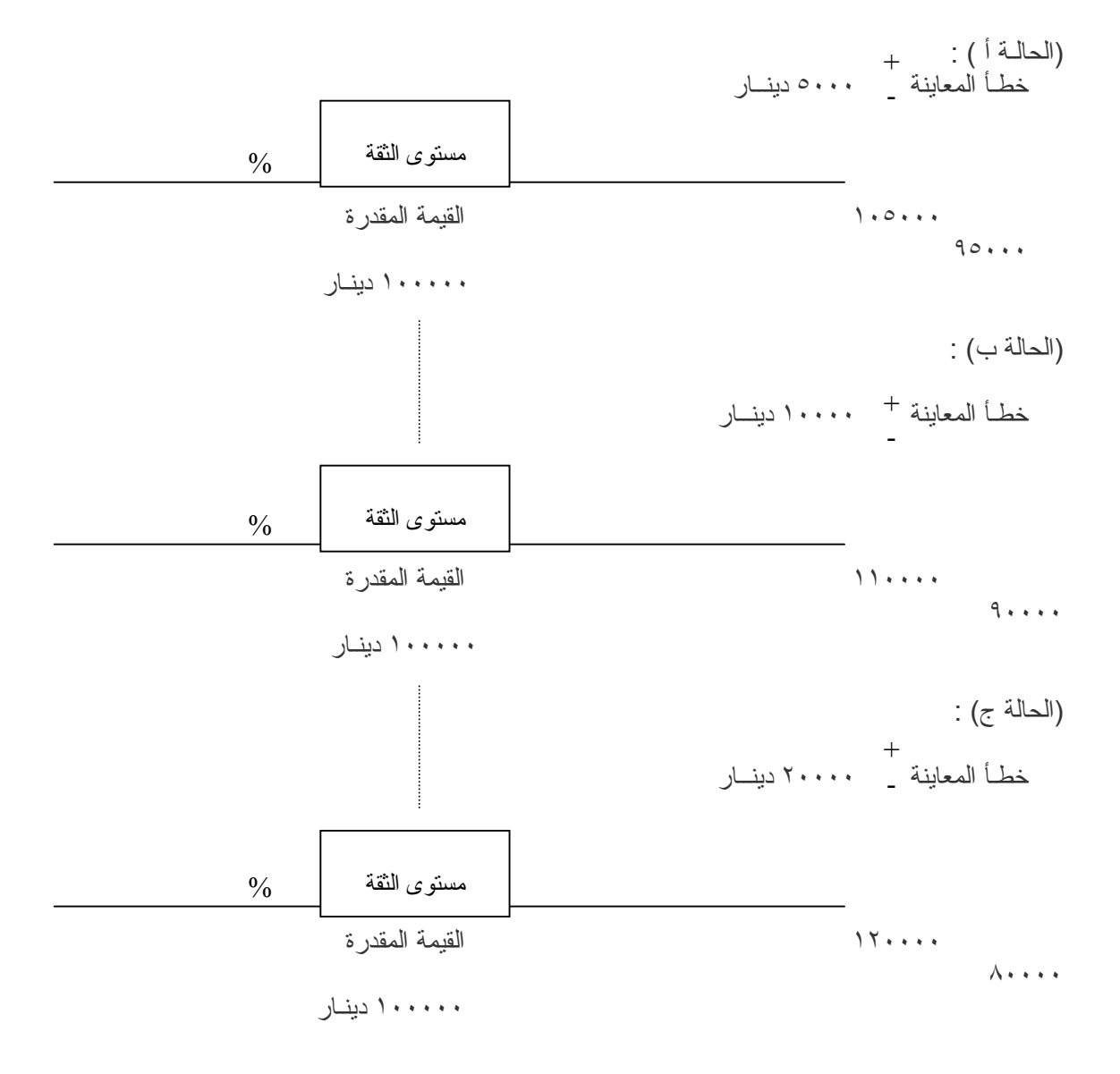

""العلاقـة بين المعاينة ومستوى الثقة""

نشرة المجمع العربي للمحاسبين القانونيين شباط / اذار ٢٠٠٣

المبحث الثاني : ((خطط المعاينة الملائمة لأهداف مراجع الحسابات)) إن تطبيق المعاينة الإحصائية ، يتم باستخدام ثلاث خطط مختلفة هي :

#### ( أ ) معاينة القبول :"Sampling Acceptance "

وتعني هذه الخطة سحب عينة ذات حجم معين بطريقة عشوائيـة ، بحيث إذا اتضح من خلال فحص هذه العينة ، أنه لا يوجد أآثر من عدد معين من خاصية معينة (حدوث الأخطاء على سبيل المثال) ، فإن المجتمع محل الدراسة يكون مقبولاً ، والعكس صحيح ، فإذا أظهرت العينة أآثر من العدد المحدد فإن هذا المجتمع يجب رفضـه باعتباره غير مقبول

### (ب) معاينة التقدير :"Sampling Estimating "

وهي تمثل أآثر الخطط تطبيقاً في مجالات اختبارات مراجع الحسابات وهي تعني تقدير معالم المجتمع عن طريق فحص عينـة صغيرة يتم اختيارها بالطرق العشوائية . وتستخدم هذه الطريقة في حالة آل من معاينة الصفات ، ومعاينة المتغيرات على حدٍ سواء . ومن ثم فالمعاينـة على هذا الأساس تمد المراجع بتقدير حدوث لمجموعة من المفردات ، وبجانب ذلك تمدنـا بتقدير لخطـأ المعاينة ، والذي يؤخذ في الاعتبار عند استخدام نتائج العينـة ، وعليه أن يحدد أهميـة القيم المختلفة داخل هذا المدى (بين القيمة التي نحصل عليهـا من العينة وبين تلك التي من الممكن الحصول عليهـا بإجراء فحص شامل لجميع مفردات المجتمع ) معتمداً على بعض الاختبارات الأخرى أو المعلومات المتاحــة .

### ( ج ) معاينة الاستكشاف :"Sampling Discovery "

يستخدم أسلوب معاينة الاستكشاف بواسطة مراجع الحسابات لتحديد حجم العينة المناسب الذي يسمح بالكشف عن وجود حدث أو واقعـة هامة واحدة على الأقل (مثال ذلك عدم الحصول على الموافقة اللازمة لبعض النفقات الرأسماليـة) ، وبمستوى ثقة معين ، وذلك في حالة وجود هذه الأحداث أو الوقائع بنسبة معينـة في المُجتمع موضع الدراسـة <sub>-</sub> ويعتبر أسلوب معاينـة الاستكشاف مفيداً بصفة عامـة في اكتشاف عملية التزوير<br>أو التلاعب والأخطاء الكتابية الجوهرية أو الفشل في الالتزام بالإجراءات الأساسية للرقابة الداخليـة <sup>(١٩</sup>) المحددة .

وحتى يستطيع المراجع استخدام أسلوب معاينة الاستكشاف في الكشف على وجود بعض النفقات الرأسمالية دون الموافقة عليهـا من جانب المسئولين في المنشأة فإنه من الضروري تحديد العناصر التاليـة -: حجم المجتمع . مستوى الثقة (أو الخطر) المقبول . النسبة القصوى المسموح بها لحدوث الحدث الجوهري أو الواقعـة الأساسية .

ويحدد حجم المجتمع ومستوى الثقة بنفس الطريقة التي سبق أن تعرضنا لها عند استخدام أساليب المعاينة الأخرى . وتحديد النسبة القصوى المسموح بها لحدوث الحدث الجوهري أو الأساسي بطريقة مشابهة لتحديد الحـدّ الأقصـي لمعدل الخطـأ المسموح بـه عند استخدام أسلوب معاينة القبول ، وجدير بـالذكر أن أسلوب معاينة الاستكشاف ومعاينة القبول يؤديـان إلى نتائج متشابهة ، ولكن الطرق المستخدمة في آل منها مختلفــة .

ويمكن تلخيص الأساليب المختلفة للمعاينة الإحصائية والمجالات العامة لتطبيقها في ميدان الحسابات وبالتالي الأهداف التي تعمل على تحقيقها حسب الآتي :

| مجال استخدامها                   | اسلوب العننة               |
|----------------------------------|----------------------------|
| تقييم الرقابة المحاسبية الداخلية | معاينة القبول              |
| إختبار الدقة الكتابية            | Acceptance                 |
|                                  | <b>Sampling</b>            |
| تقدير نسبة الخطأ الموجودة        | معاينة التقدير             |
| تقدير القيم المتوسطة أو التجمعية | <b>Estimation Sampling</b> |

 **<sup>(</sup>١٩)** William C. Boynton and Walter G. Kell, "Studying And Evaluating the internal control System", "modern Auditing", 1996, Sixth Edition, P. P. 249-253.

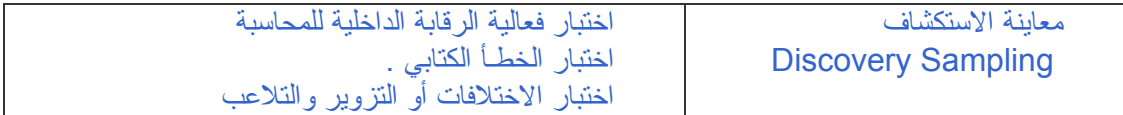

وسوف نعرض ملحقاً إحصائياً لاستخدامه في تحديد العينة في ظل اساليب المعاينة المختلفة حسب الآتي -: (١) جدول رقم (١) يمثل حجم العينة العشوائي المناسب لتقدير الخطأ الموجود في المجتمع كنسبة مئوية (مستوى الثقة %٩٥ ، معدل الخطأ %٥) .

(٢) جدول رقم (٢) يمثل حجم العينة العشوائي الضروري لتقدير المتوسط والقيم الكلية (مستوى الثقة %٩٠ ، معامل التباين ٠٫٥٠) .

(٣) جدول رقم (٣) يمثل أحجام العينات الضرورية لتحقيق الثقة المحددة في اآتشاف خطأ واحد في ضوء النسب المحددة للخطـأ في المجتمع ، علماً بأن المجتمع ٥٠٠٠ .

المبحث الثالث :

((أنواع العينات الإحصائية))

من الملاحظ أن هناك عدداً من العينات الإحتمالية ، والتي يمكن استخدامها في خطط المعاينة المختلفة وهي -:

( أ ) العينات العشوائيـة غير المقيدة (البسيطة) : فُالعيْنات غير المقيدة <sup>(٢٠)</sup> يتم سحبها عشوائياً من المجتمع بدون تقسيمها إلى مجموعات أو وضع أية شروط لدخول أية مفردات إلى العينة <sub>.</sub> ومن ثم فإن كل مفردة من مفردات المجتمع سيكون لمها نفس احتمال الظهـور في العينة ، وبالرغم من بساطة هذا النوع ، فقد لا يصلح في بعض الاختبارات

#### (ب) العينات الطبقية :

فالعينات الطبقية تعتمد على تقسيم المجتمع إلى مجموعات أو طبقات ، وتتم المعاينة لكل مجموعة أو طبقة على حدة ، بسحب عينة عشوائية غير مقيدة ، ثم يتم تجميع النتائج ، لإيجاد تقرير واحد للمجتمع ككل . وتعتبر هذه العينة أكثر الأنواع كفاءة في تمثيل المجتمع في العديد من الحالات . فنظراً للتنوع الكبير بين مفردات بعض المجتمعات ، فمن الأفضل تقسيم المجتمع إلى مجموعات أآثر تجانساً ، بحيث يكون لكل طبقة أو مجموعة انحراف معياري يقل عن الانحراف المعياري للمجتمع الأصلي ، وهذا بدوره سيجعل حجم العينــة الملائم أقل من حجم عينـة عشوائية غير مقيدة للمجتمع كوحدة واحدة ، ومن ثم فإن هذا النوع من العينات كثيراً ما يستخدم في اختبار ات مر اجع الحسابات .

(ج) العينات على أساس السحب بالمجموعات : فتمثل حالة خاصة من النوعين السابقين ، حيث يتم سحب مجموعات العناصر عند نقط عشوائيـة بدلاً من سحب آل مفردة على حدة . وقد تنطوي هذه المعاينة على وفر في الوقت اللازم لسحب مفردات العينة ، ولكنه قد يكون ذلك على حساب مدى كفاءة العينة التي نحصل عليها في تمثيل المجتمع .

( د ) العينات متعددة المراحل : وتتضمن إجراء المعاينة على عدة مراحل أو خطوات ، فلو افترضنـا أن لإحدى المنشآت عدة فروع ، ولكل فرع مجموعة من العملاء ، وأراد مراجع الحسابات سحب عينة من عملاء هذه المنشأة ، فسيتم سحب عينة عشوائية من الفروع أولاً ، ثم بعد ذلك يتم سحب عينة عشوائية من عملاء الفروع التي تتكون منها العينة الأولى .

نشرة المجمع العربي للمحاسبين القانونيين شباط / اذار ٢٠٠٣

 **<sup>(</sup>٢٠)** Arkin, Herbert, "Handbook of Sampling for Auditing & Accounting", (Volume 1, New York, McGraw-Hill, Book Company Inc. 1963) P. P. 13 – 14.

## المبحث الرابع : ((مشاكل تطبيق المعاينة الإحصائية))

عند تطبيق المعاينة الإحصائية لأغراض الاستتتاج الإحصائي ، تظهر بعض المشاكل ذات الطبيعة الخاصة والتي تحتاج من مر اجع الحسابات اتخاذ قرار ات بشأنها ، ويمكن إيجاز ٍ هذه المشاكل حسب التالي :-

( أ ) اختيار خطة المعاينة التي تتلاءم مع الهدف من الاختبار -:

من الملاحظ أن خطة المعاينة ما هي إلا دالـة لما يهدف إليـه مراجع الحسابات من إجراء الاختبار ، ومن هذا يتضح أن اختيار خطة المعاينة الملائمة يتوقف آلياً على الهدف من إجراء الاختبار الذي تطبق فيه المعاينة . ومن ثم فيجب تحديد هدف الاختبار تحديداً واضحاً ومحدداً ، قبل اختيار خطة المعاينة المناسبة حيث أن لكل خطة هدفها التي تسعى إلى تحقيقه .

ولعل من أهم خصائص المعاينة الإحصائية الارتباط الوثيق بين خطة المعاينة ، والهدف من الاختبار ، فالمعاينـة الإحصائية تتطلب التحديد المسبق لأهداف الاختبار بصورة واضحـة ومحددة .

ففي حالة المعاينة على أساس التقدير للصفات يتعين على مراجع الحسابات أن يُحدد الخاصية محل الدراسة ، وإذا كانت هذه الخاصية ، معدل تكرار خطـأ معين في المستندات ، فإن الأمر يتطلب تحديد المقصود بهذه الأخطاء ، بحيث إذا قابلنـا أثناء الفحص أية أخطاء من نوع أخر ، فلا تدخل في الفحص ، ويتعين على مراجع الحسابات إجراء مزيد من المعاينة لتحديد المقصـود من الأنواع الأخرى من الأخطـاء .

(ب) تحديد حجم كل من المجتمع محل الدر اسة<sup>(٢١)</sup> و حجم العينة المناسب :-بعد أن يتخذ مراجع الحسابات القرار الخاص باختيار خطة المعاينة الملائمة ، لتحقيق الهدف من الاختبار الذي يقوم به ، يجب عليه أن يحدد بوضوح المجتمع محل الدراسة تمهيداً لتحديد حجم العينة الملائم والذي سوف يسحب من هذا المجتمع .

التحديد الواضح للمجتمع ومكوناتـه -: يطلق لفظ المجتمع على مجموعة المفردات التي نريد تقدير خصائصها عن طريق فحص عينة منها ، ومن وجهة النظر الإحصائية يمكن تعريف المجتمع بأنه : "المجموع الكلي للعناصر التي لها خاصية أو أآثر ، ولا يقتصر المجتمع على الأشياء ، ولكن قد يتكون من قيم عددية تم الحصول عليها من قياس خاصية أو أآثر من خصائص الوحدات التي تكون مجتمع الأشياء ، أو حساب عدد العناصر التي تتميز بصفة معينة نقوم بدراستها".

ويجب تحديد الطبيعة المشتركة بين مفردات المجتمع لغرض تعميم النتائج التي نتوصل إليها من فحص العينة على هذا المجتمع بدرجة معينة من الثقة وخلال خطـأ محدد للمعاينة . فالنتائج التي تظهرها العينة يجب أن تستخدم فقط في تقدير الخاصية أو الخصائص التي نقيمها ، وذلك بالنسبة للمجتمع الذي سحبت منه فقط .

تحديد حجم العينـة الملائم -: بعد تحديد الهدف من الاختبار ، وخطة المعاينة ، وما تبع ذلك من تحديد دقيق للمجتمع محل الدراسـة ، وما يشتمل عليه من وحدات للمعاينة ، يواجه مراجع الحسابات أهم القرارات المتعلقة بالمدخل الإحصائي في مجال المراجعة الاختباريـة ، وهو تحديد حجم العينة الملائم .

ومن الملاحظ أن عملية تحديد حجم العينة الملائم ليست عملية آليـة ، عن طريق استخدام معادلات رياضية أو جداول إحصائية ، ولكنها تتطلب اتخاذ بعض القرارات التي تستند على تفكير مراجع الحسابات ، وخبرته المهنية وحكمه الشخصي . ومن ثم فإن تحديد حجم العينة باستخدام المعادلات والجداول الإحصائية ليس تبريراً لهذا الحجم ، ولكن القرارات التي يتخذها مراجع الحسابات في هذا الصدد هي التي تقدم ذلك التبرير . فبعد اتخاذ هذه القرارات ، سوف يتحدد حجم العينـة الملائم بصورة آليـة.

 <sup>(</sup> Stephan Frederick F. & Mccarthy Philip J. "Sampling **٢١)** Opinions-As Analysis of Survey Procedure", (New York, John Wiley & Sons Inc. 1958) , P. 106.

(ج) اختيار مفردات العينـة -: يتعين على مراجع الحسابات بعد تحديد حجم العينة الضروري استخدام الطريقة المناسبة لاختيار مفردات العينة ، لضمان تمثيلها للمجتمع أفضل تمثيل . ولعل الاختيار العشوائي لهذه المفردات يقدم الضمان الكافي لذلك ، حيث يعمل على تحقيق احتمال متساوٍ لكل من مفردات المجتمع لكي يتم اختيارها ضمن العينة ، ولكل عينة ممكنة من حجم معين سيكون لها احتمال متساوٍ في الاختيار ، وهناك عدة طرق لاختيار العينة العشوائيـة هي -:

(١) العينة العشوائية البحتة :"Sample Random Pure " وطبقاً لهذه الطريقة ، يتم اختيار مفردات العينة بطريقة عشوائية من جميع مفردات المجتمع بدون أية قيود أو ترتيبات محددة ، وتستخدم لهذا الغرض "جداول الأرقام العشوائية" ويتطلب استخدام هذه الجداول اتباع الخطوات التالية -: (-١أ) إعداد دليل حسابي لبيان حدود الأرقام الدالة على مفردات المجتمع بحيث يوجد رقم للدلالـة على آل عنصر من عناصر المجتمع . (-١ب) تحديد طريقة السير خلال الجداول ، وتتضمن هذه الخطوة تحديد عدد الأرقام المستخدمة من كل مجموعة (٥ أرقام) ، وكيفية السير خلال الجداول . (-١ج) اختيار نقطة البداية ويتم اختيار هذه النقطة بطريقة عشوائيـة .

"Sample Regular) "<sup>٢٢</sup>) (٢ (العينة المنتظمـة ووفقاً لهذه الطريقة ، يتم اختيار مفردات العينة على أساس وجود مسافة ثابتة بين آل مفردة والمفردة التي تليها ، مع البدء بطريقة عشوائيـة . ومن ثم فإن المفردات المختارة تتأثر بالمفردة الأولى التي يتم اختيار ها عشوائياً ، بعكس الحال في العينـة العشوائية البحتة يتم اختيار كل مفردة بطريقة مستقلة .

(٣) العينة العشوائية البسيطة -: تعتمد هذه الطريقة على اختيار مسافات مختلفة بين المفردات بطريقة عشوائية بحيث لا توجد مسافة متساوية بين المفردات المختــارة .

( د ) التقييم اللاحق لنتائج العينـة -: بعد الاختيار العشوائي لمفردات العينة التي تم تحديدها وفقاً لأهداف الاختبار ، يقوم مراجع الحسابات بفحص هذه المفردات ، واستنتاج المعلومات الضرورية عن المجتمع الذي سحبت منه . وحيث أن تحديد حجم العينـة الضروري يعتمد على عدد من القرارات الشخصية لمراجع الحسابات ، فقد تطلب الأمر إجراء تقييم لاحق لنتائج العينة للتحقق من دقة التقدير في هذه النتائج عند مستوى الثقة المطلـوب .

وتختلف طريقة التقييم تبعاً لخطة المعاينــة المستخدمة <sup>(٢٣)</sup> ويظهر ذلك من الدر اسات <sup>(٢٤)</sup> التي تناولت كيفية تقييم نتائج العينة في كل خطة من خطط المعاينة .

(٧) النتائج والتوصيــات -: "Recommendations & Results"

(١) يجب على مراجع الحسابات التأكد من أن الإجراءات التي وضعتها إدارة الشركة في نظام الرقابة الداخلية مطبق على كافة العمليات الماليـة عند استخدام أسلوب العينة الإحصـائيـة في عملية المر اجعة وذلك لضمـان التجانس على آافة مفردات العمليـات الماليـة .

 **<sup>(</sup>٢٢)** Cyert R. M. and Davidson H. Justin, "Statistical Sampling for Accounting Information", (Englewood cliffs N. J. : Prentice-Hall Inc. 1962), P. 93.

<sup>(</sup>٢٣) Deming, William Edward's, "Some theory of Sampling", (New York, John Wiley & Sons Inc. , 1961).

<sup>(</sup>٢٤) Dr. R. Hansen and T. L. Shaftel, "Sampling for Integrated Auditing Objectives", the Journal of accountancy, January 1977.

(٢) آما يتوجب على مراجع الحسابات عند اختياره العينة الإحصائية أن يتم سحبها بطريقة عشوائية دون التدخل الشخصـي للمراجع ، كما يجب مراعاة عدم التحيز عند اختيار العينة بحيث تُعطـي كل مفردة من العمليات الماليـة نفس الفرصة والحظ لأن تكون من ضمن مفردات العينة الإحصائية .

(٣) إن قرار استعمـال المعاينة الإحصائية أو غير الإحصائية متروك لما يراه المراجع في الأخذ بالأسلوب الأكفـأ للحصول على أدلـة إثبات كافية وملائمة في ظروف معينة ، فمثلاً في حالة اختبار ات الرقابة فإن تحليل المراجع لطبيعة وسبب الأخطـاء سيكون عادة مهماً أآثر من التحليل الإحصائي لمجرد وجود أو عدم وجود تلك الأخطاء ، في مثل هذه الحالـة فإن المعاينة غير الإحصائية تكون هي الأآثر ملائمـة .

(٤) يجب على مراجع الحسابات أن يأخذ في الاعتبار عند تصميم عينة المراجعة أهداف الاختبار وخصائص المجتمع التي ستؤخذ منها العينة الإحصائية ، مع أخذ طبيعة أدلة الإثبات المطلـوبة وامكانية ظروف الخطـأ أو غيرها من الخصائص ذات العلاقة بأدلة الإثبات في الاعتبار ، وهذا بالطبع يساعد المراجع في تحديد ما يعتبر خطــأ وماهية المجتمع الذي يستعمله في المعاينة .

(٥) على المراجع أن يأخذ في الاعتبار عند تحديد حجم العينة الإحصائية عما إذا كانت مخاطر المعاينة قد خفضت إلى أدنى حد ممكن لهـا يقبله المراجع ، ويتـأثر حجم العينة بمستوى مخاطر العينة الذي يرغب المر اجع في قبوله ، فكلمـا كانت المخاطر التي يرغب المر اجع في قبولها أقل كلما وجب أن يكون حجم العينة أكبر .

يجب على مراجع الحسابات أن يختار العينة الإحصائية على أساس أن هناك فرصة لكافة مفردات المجتمع ليقع عليها الاختيار ، وتتطلب المعاينة الإحصائية أن يتم انتقاء بنود العينة عشوائياً حتى يكون لكل مفردة معاينة فرصة للانتقاء . كما يجب على المراجع مراعاة أن الطرق الرئيسية لاختيار العينات هي استعمال الأرقام العشوائية أو برامج الحاسوب والاختيار الانتظامي والاختيار العشوائي.

على المراجع أن ينظر في نتائج العينة وفي طبيعة وأسباب الأخطاء التي تم تحديدهـا والأثر المباشر للأخطاء المكتشفة على البيانات المالية ومدى فعاليـة نظام الرقابة الداخلية ومدى فعالية النظام المحاسبي وأثرها على طريقة المراجعة عندما تكون الأخطاء ناتجة مثلاً عن انتهاك الإدارة للرقابة الداخليـة .

آما يتوجب على مراجع الحسابات عند قيامه بتقييم نتائج العينة الإحصائية أن يطلب من الإدارة التحري عن الأخطاء المكتشفة ومكامن الأخطاء المحتملة وأن يقوم بأي تعديلات ضرورية . آما يقوم بتعديل تخطيط إجراءات المراجعة ، فمثلاً في حالة اختبار الرقابة قد يوسع المراجع العينة ، أو يختبر رقابة بديلة أو يُعدل الإجراءات الجوهرية ذات العلاقـة ، أو ينظر في الآثار المترتبة على تقرير المراجعة .

(٨) المراجع العلميـــة : " References"

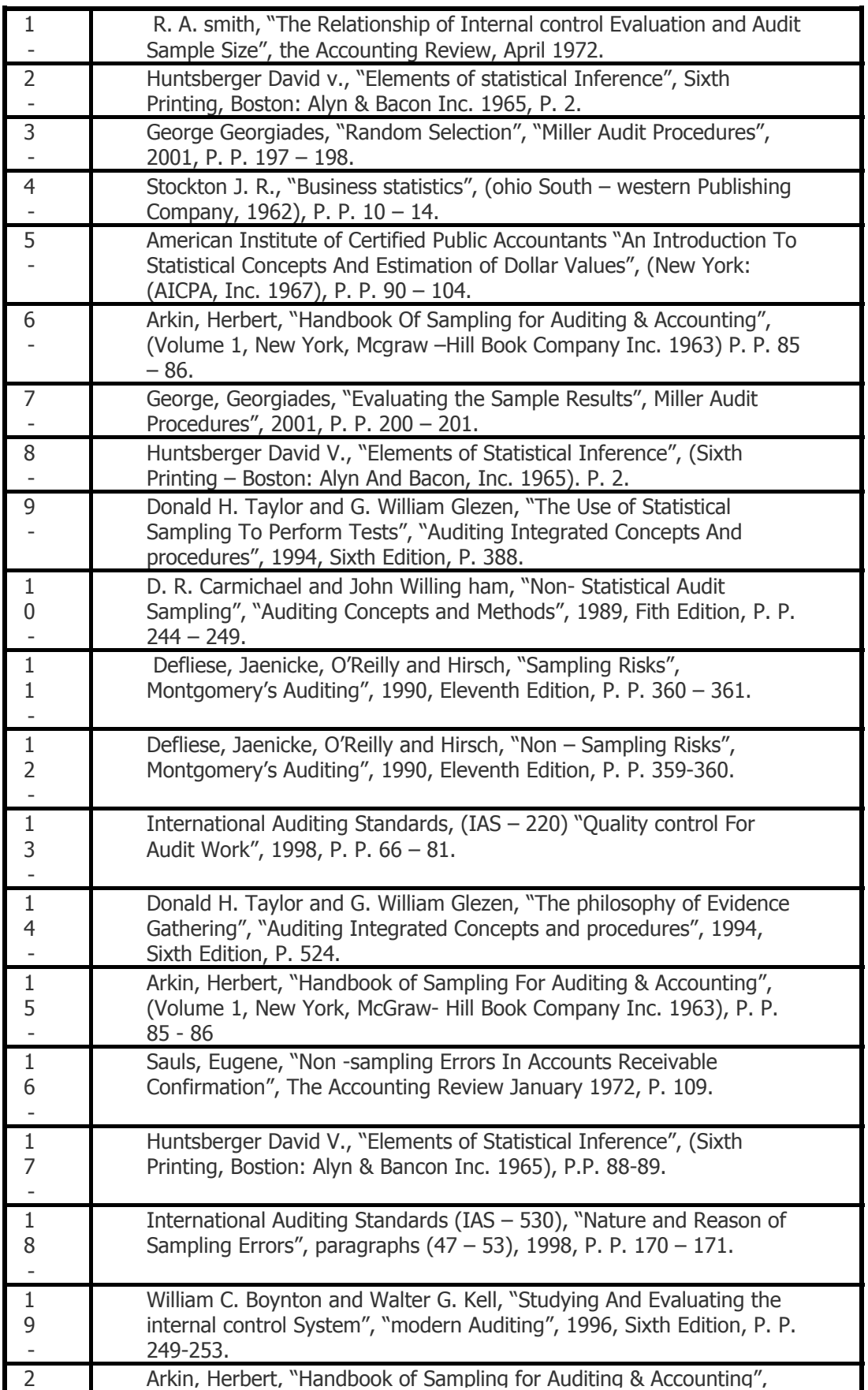

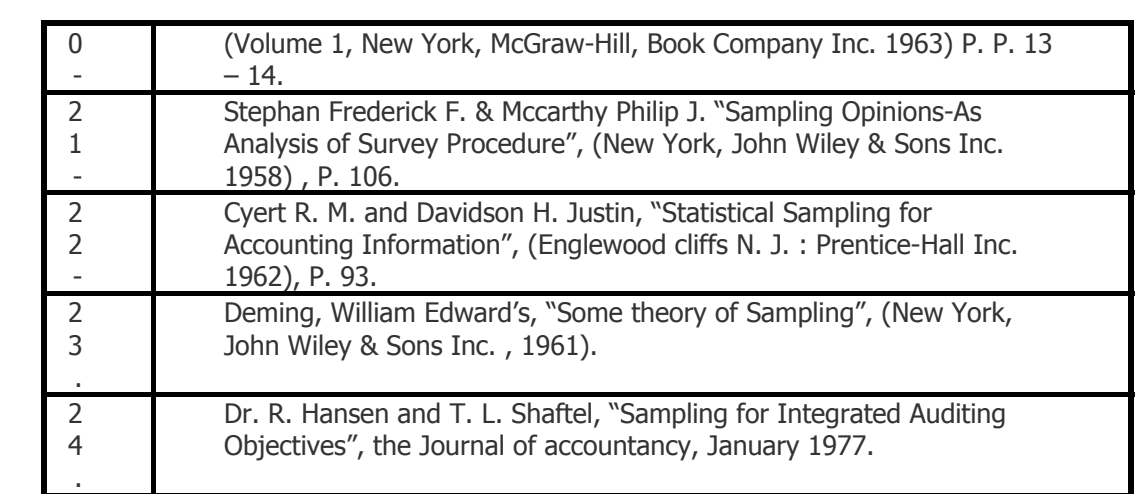

ملحــق رقم (١)

يبين حجم العينة العشوائية المناسب لتقدير الخطـأ الموجود في المجتمع كنسبة مئوية <sup>(י)</sup>

مستوى الثقة (%٩٥) الحد الأقصى لمعدل الخطأ (%٥)

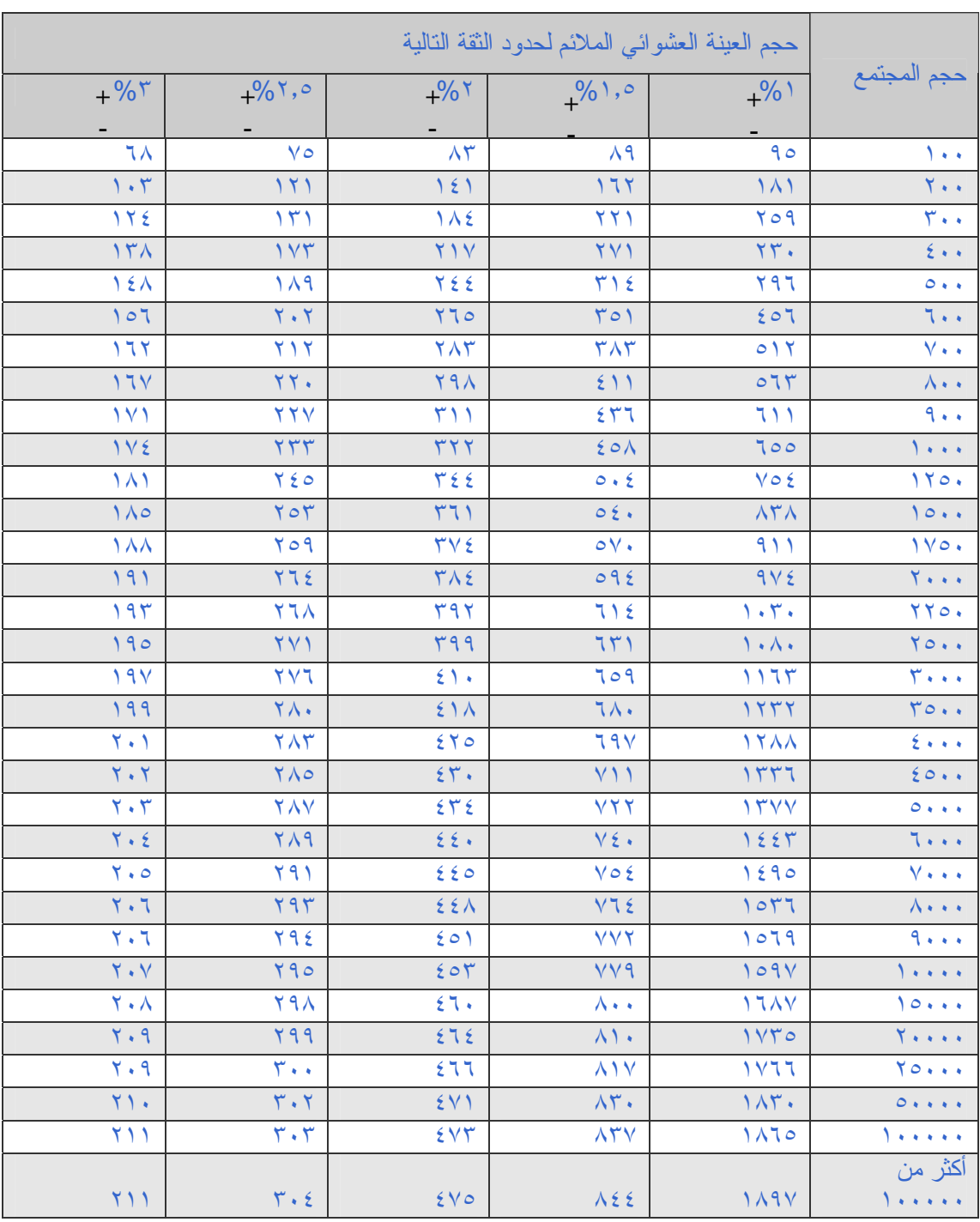

<sup>(1)</sup>G. Brown and L. L. Vance, "Sampling tables for Estimating Error rate or other Proportions, University of California Press, Berkeley 1961".

ملحـــــق رقم (٢)

| حجم العينة العشوائي الملائم لحدود الثقة التالية |                |                                 |                                   |                                 |                              |                          |                               |                                |
|-------------------------------------------------|----------------|---------------------------------|-----------------------------------|---------------------------------|------------------------------|--------------------------|-------------------------------|--------------------------------|
| $\frac{9}{6}$                                   | $%$ \ $\cdot$  | %                               | $\frac{9}{6}$ {                   | $\%$ ٣                          | $%$ $\gamma$                 | $\frac{9}{0}$            | $\frac{9}{6}\frac{1}{2}$      | حجم المجتمع                    |
| ٩                                               | 79             | 55                              | $\epsilon$ 0                      | ٤V                              | 59                           | $\circ$ .                | $\circ$ .                     | $\circ$ .                      |
| $\mathcal{N}$                                   | $\lambda$      | $V\acute{\epsilon}$             | $\wedge$ )                        | $\Lambda$ 9                     | 90                           | 99                       | $\sum_{i=1}^{n}$              | $\sqrt{1 + 4}$                 |
| $\mathcal{N}$                                   | $\circ$        | 110                             | 117                               | $\lambda$                       | 119                          | 190                      | 199                           | $Y \leftrightarrow$            |
| $\mathcal{N}$                                   | $\circ$        | 157                             | 111                               | $Y \cap o$                      | 700                          | <b>YAA</b>               | $Y$ 9 $V$                     | $\mathbf{r}$ .                 |
| $\mathcal{N}$                                   | $\circ \wedge$ | 177                             | $\mathbf{y} \cdot \mathbf{y}$     | $\mathbf{y}$                    | $\tau\tau\epsilon$           | $\mathsf{r} \vee \wedge$ | 490                           | $\epsilon \leftrightarrow$     |
| $\mathcal{N}$                                   | ٦.             | 111                             | rr.                               | $\mathbf{r} \cdot \mathbf{v}$   | $\mathsf{r}\wedge\mathsf{r}$ | 577                      | 591                           | $\circ \cdot \cdot$            |
| $\mathcal{N}$                                   | ٦١             | $\lambda$                       | 729                               | $\tau\tau\epsilon$              | 257                          | 001                      | $\circ \wedge \vee$           | $7 + 4$                        |
| $\mathcal{N}$                                   | 77             | 197                             | $YI\epsilon$                      | 577                             | 597                          | 770                      | $7\Lambda r$                  | $V \leftrightarrow$            |
| $\mathcal{N}$                                   | 75             | $\mathbf{Y} \bullet \mathbf{Y}$ | <b>YVV</b>                        | <b>٣٨٨</b>                      | $0 \leq \xi$                 | $Y \setminus 7$          | <b>YYA</b>                    | $\Lambda \leftrightarrow$      |
| $\mathcal{N}$                                   | 75             | $Y \cdot 9$                     | $Y\wedge\wedge$                   | $\epsilon$ ) .                  | $\circ \wedge \wedge$        | 779                      | $\wedge \vee \vee$            | 9.1                            |
| $\mathcal{N}$                                   | 78             | $Y \wedge Y$                    | <b>Y9</b>                         | $\mathfrak{e}\, \mathfrak{r}$ . | 779                          | $\lambda \vee \Upsilon$  | 970                           | $\sum_{i=1}^{n} a_i$           |
| $\mathcal{N}$                                   | $7\xi$         | <b>Y14</b>                      | $r \cdot 7$                       | $\epsilon$ $\epsilon$ $\vee$    | 77V                          | 95V                      | $\lambda \cdot \circ \lambda$ | 11                             |
| $\mathcal{N}$                                   | 70             | <b>YY1</b>                      | $\mathbf{r} \setminus \mathbf{r}$ | 577                             | $V \cdot Y$                  | 1.7.                     | 110.                          | 11                             |
| $\mathcal{N}$                                   | 70             | $\forall \forall \xi$           | rr.                               | ٤٧٧                             | VTo                          | 1.91                     | 1921                          | 15.4                           |
| $\setminus$                                     | 70             | YYV                             | rro                               | 59.                             | $V$ ٦٦                       | 117.                     | 1577                          | 15                             |
| $\mathcal{N}$                                   | 70             | rr.                             | $\tau\tau$ .                      | $\circ \cdot \cdot$             | Y90                          | 117A                     | 1577                          | 10                             |
| $\setminus$                                     | ٦٦             | YY9                             | 37                                | $0 \leq V$                      | 91V                          | 1055                     | $\lambda \lambda \tau$        | $Y \leftrightarrow \star$      |
| $\mathcal{N}$                                   | 77             | $Y \leq 0$                      | 577                               | $\circ \vee \wedge$             | 1.19                         | 111                      | $YY\wedge Y$                  | $\gamma \circ \cdot \cdot$     |
| $\mathcal{N}$                                   | $7\frac{1}{2}$ | <b>YE9</b>                      | $\mathsf{rv}$                     | 7.1                             | 11.7                         | $Y \cdot Y9$             | $\forall v \cdot x$           | $\nabla \leftrightarrow \star$ |

حجم العينة العشوائية الضروري لتقدير المتوسط و القيم الجمعية (الكلية) <sup>(٢)</sup> مستوى الثقة (٩٠%) معامل التباين (٠،٥٠)

<sup>(</sup>٢)H. P. Hill "Sampling in auditing", The Roland Press Company New York, 1962.

نشرة المجمع العربي للمحاسبين القانونيين شباط / اذار

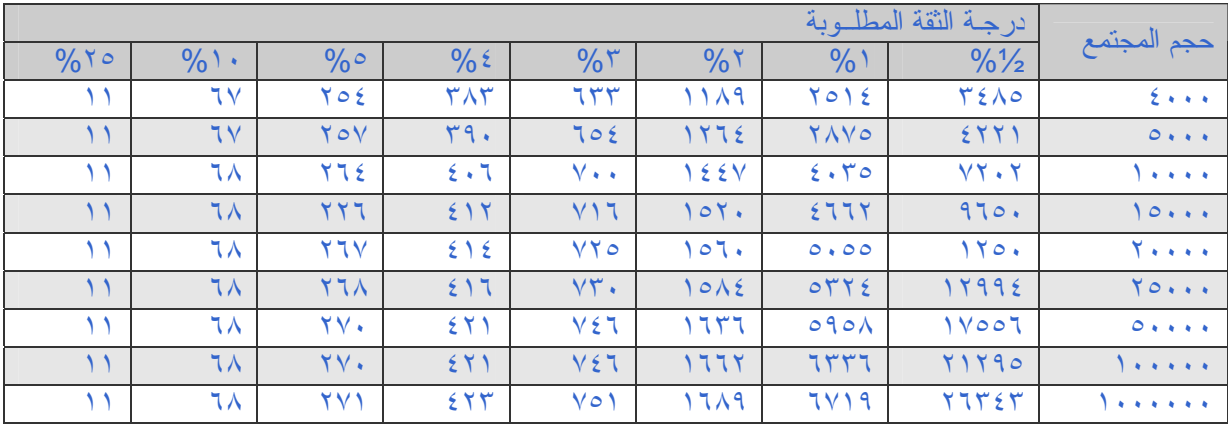

ملحــــق رقم (٣)

يوضح أحجام العينات الضرورية لتحقيق الثقة المحددة في اكتشاف خطأ في ضوء النسب المحددة للخطأ في المجتمع<sup>(٣)</sup> المجتمع : (٥٠٠٠)

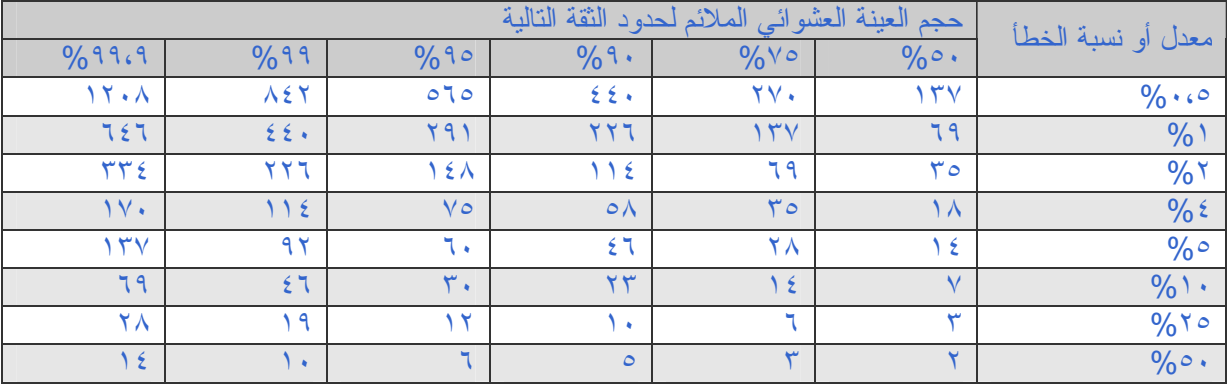

<sup>( )</sup> G. R. Brown and M. J. Draper, Editing Financial Data for Management Purposes, the Controller, April 1962, P. : 156.

نشرة المجمع العربي للمحاسبين القانونيين شباط / اذار

#### مكاتب الاتصال

عمـــــان الرياض الأستاذ محمد مصطفى قاسم الأستاذ بسام أبو غزالة<br>مع الغربي للمحاسبين القانونيين الأستاذ بسام الأستاذ بناية الخالدية - الطابق الثاني ص ب ٤ ٩٢٢١٠٤ عمان ١١١٩٢ المدخل الجنوبي - شارع العليا العام<br>ب ٩٢٢٢٥٢٧٦٥٢٢٢ (٦-٩٦٢) المدخل العام العام 11٤٢٣ الله عليه ١١٤٢٣ الله عليه ١١٤٢٣ فاآس ٥٦٧٦٥٢٣ (٩٦٢-٦) هاتف ٤٦٤٢٩٣٦ (٩٦٦-١) tagco.riyadh@tagi.com الكتروني بريد info@ascasociety.org الكتروني بريد

جمهورية مصر العربية المملكة العربية السعودية

ص.ب ٩٦ إمبابة ١٢٤١١ ص.ب ٢٠١٣٥ جدة ٢١٤٥٥

جمهورية مصر العربية المملكة العربية السعودية

عمارة فلور العربية(برج الجفالي)-الطابق الثالث

 طريق الخبر الدمام السريع هاتف ٥٤٦٩٥٩٦/٥٤٦٢٨٢٩ ص.ب ٣١٨٧ الخبر ٣١٩٥٢ فاكس ٥٤٥٣٨٦٢ ه هاتف ٤٥٢٨٢١/٨٨٢١٩٤٨ - فاكس ٣٦٦٠٢١٨٨٢١.٣ الإسكندرية - جمهورية مصر العربية بريد الكتروني tagco.khobar@tagi.com

الأستاذ منيب حمودة الأستاذ عوض جميل عوض شارع الحكومة وادي عدي - مكتب رقم ٢١٩-٢١٧ ص.ب ٩٩٠ المنامه ص.ب ٢٣٦٦ روي ١١٢ هاتف ٢٢٤٦٥٤ (٩٧٣) هاتف ٥٦٠١٥٣/٥٦٠٧٤٠ (٩٦٨) tagco.oman@tagi.com الكتروني بريد tagco.bahrain@tagi.com الكتروني بريد

المملكة الأردنية الهاشمية المملكة العربية السعودية

المجمع العربي للمحاسبين القانونيين هاتف ٥٦٩٨٢٨٢/٥٦٧٦٥٢٢ (٩٦٢-٦) ص.ب ٩٧٦٧ الرياض ١١٤٢٣ موقع إنترنت www.ascasociety.org. فاكس ٤٦٥٢٧١٣ (٩٦٦-١)

القاهرة جدة الأستاذ محمد عبد الحفيظ الشارة الأستاذ صالح دبابنة ٥١ شار ع الحجاز –الطابق التاسع-المهندسين-الجيزة شارع الملك فهد – عمارة علي التركي هاتف ٣٤٧٩٩٥٢/٣٤٦٢٩٥١ (٢٠٢) هاتف ٦٧٢٤٩٣٣/٦٧١٦٩١٥(٩٦٦-٢) فاآس ٣٤٤٥٧٢٩ (٢٠٢) فاآس ٦٧١١١٩٠ (٩٦٦-٢) tagco.jeddah@tagi.com الكتروني بريد tagco.cairo@tagi.com الكتروني بريد

الإسكندرية الخبر الأستاذ إبراهيم عبد الرازق الأستاذ إبراهيم الأفغاني

٦ شارع إبراهيم شريف /مصطفى آامل

٢٥ شارع طلعت حرب

مملكة البحرين سلطنة عُمان المنامة مسقط يونيتاك هاوس – الدور الأول بيت حطاط - شارع النهضة فاآس ٢١٢٨٩٠ (٩٧٣) فاآس ٥٦٧٧٩٤ (٩٦٨)

الكويت الدوحة الأستاذ حازم السرخي بناية مركز عبر الشرق الطابق التاسع – الجناح الشرقي الدور الثالث - طريق المطار ص.ب ٢٦٢٠ الدوحة هاتف ٢٤٣٣٠٠٤ (٩٦٥) (٧) خطوط هاتف ٤٤٤٠٩١١/٤٤٢٤٠٢٣/٤٤٢٤٠٢٤ (٩٧٤) فاآس ٢٤٤٠١١١ (٩٦٥) فاآس ٤٣٥٥١٧٥ (٩٧٤) tagco.qatar@tagi.com الكتروني بريد tagco.kuwait@tagi.com الكتروني بريد

دبي رام االله الأستاذ زياد عيده الأستاذ جمال ملحم بناية محمد عبد الرحمن البحر عمارة البرج الأخضر – الطابق الخامس شارع صلاح الدين الأيوبي شارع النزهة – بجانب مكتبة رام االله هاتف ٢٦٦٣٣٦٨/٢٦٦٣٣٦٩ (٩٧١-٤) هاتف ٢٩٨٨٢٢١ - فاآس ٢٩٨٨٢١٩ (٩٧٠-٢) tagco.ramallah@tagi.com الكتروني بريد) ٩٧١-٤ (٢٦٦٥١٣٢ فاآس

الأستاذ طلعت الزبن الأستاذ الدآتور نافذ أبو بكر بناية السير رقم ١ – الدور السابع عميد آلية الاقتصاد والعلوم الإدارية شارع عُمان – النخيل جامعة النجاح الوطنية هاتف ٢٢٨٨٤٢٧/٢٢٨١٨٦٢ (٩٧١-٧) هاتف ٣٨١١١٤/١٥/١٦/١٧ (٩٧٠-٩) فاآس ٢٢٨٥٩٢٩ (٩٧١-٧) فاآس ٢٣٨٧٩٨٢ (٩٧٠-٩) president@najah.edu الكتروني بريد tagco.rak@tagi.com الكتروني بريد

دولة الكويت دولة قطر

دولة الإمارات العربية المتحدة فلسطين أبو ظبي غزة الأستاذ مروان أبوصهيون الأستاذ زهير الناظر بناية المصرف العربي للإستثمار والتجارة الخارجية شارع الشهداء - الرمال الطابق الثامن – شارع الشيخ حمدان برج فلسطين - الطابق الثالث ص.ب ٤٢٩٥ أبو ظبي ص.ب ٥٠٥ غزه هاتف ٦٧٢٤٤٢٦/٦٧٢٤٤٢٥ (٩٧١-٢) هاتف ٢٨٢٤١٦٦/٢٨٢٦٩١٧ (٩٧٠-٨) فاآس ٦٧٢٣٥٢٦ (٩٧١-٢) فاآس ٢٨٤٠٣٨٧ (٩٧٠-٨) tagco.gaza@tagi.com الكتروني بريد tagco.abudhabi@tagi.com الكتروني بريد

دولة الإمارات العربية المتحدة فلسطين ص.ب ١٩٩١ ديرة – دبي ص.ب ٣٨٠٠ البيرة tagco.dubai@tagi.com الكتروني بريد

دولة الإمارات العربية المتحدة فلسطين رأس الخيمة نابلس ص.ب ٤٠٣ رأس الخيمة ص.ب (٧) و (٧٧)

فاآس ٥٥٦٢٩٤٧ (٩٧١-٦) موقع إنترنت edu.bethlohom.www

بيروت صنعاء شار ع الزبيري - عمار ة عبدالله إسحاق<br>الطابق الرابع ص.ب ٧٣٨١ ١١- ص.ب ٢٠٥٥ صنعاء هاتف ٧٤٦٩٤٧ (٩٦١-١) هاتف ٢٤٠٨٩٩/٢٤٠٨٨٥ (٩٦٧-١) فاآس ٣٥٣٨٥٨ (٩٦١-١) فاآس ٢٦٣٠٥٣ (٩٦٧-١) tagco.yemen@tagi.com الكتروني بريد tagco.beirut@tagi.com الكتروني بريد

الجمهورية التونسية KINGDOM UNITED تونس LONDON الأستاذ حازم أبو غزالة Mattar Antoine .Mr

ص.ب (44) (1013) المنز ه (9) International 62 Brompton Road

London SW3 1BW (216 1) 841-024 – 848-499 هاتف Tel: 442072251424 – Mob. : فاآس 849-665(1 216) 447860461541 mattar@blueyonder.co.uk

الأستاذ محمد الحاج يونس 4) شارع دمشق / الدور الثاني شارع ٤٧ - بناية رقم ١٩ الطابق الثاني ( ص.ب (4769) طرابلس مكتب رقم ٢ – عمارة الفاروق - الخرطوم (٢) فاكس 4446888 (218-21) هاتف ٤٦٨٤٧٠ - فاكس ٤٧٢٥٥٧ (١١-٢٤٩)

دولة الإمارات العربية المتحدة فلسطين الشارقة بيت لحم الأستاذ علي الشلبي الدآتورة هند سلمان برج الهلال - الطابق ١٢ مدير مرآز التطوير الاداري آورنيش البحيرة جامعة بيت لحم ص.ب ٩٥٢ الشارقة ص.ب (٩) هاتف ٥٥٦٣٤٨٤ (٩٧١-٦) تليفاآس ٢٧٤٥٥٥٩ (٩٧٠-٢) bdc@netvision.net.il الكتروني بريد tagco.sharjah@tagi.com الكتروني بريد

الجمهورية اللبنانية الجمهورية اليمنية الأستاذ حبيب أنطون<br>الصنائع- شار ع علم الدين الأستاذ فتحي أبو نعمة<br>شار ع الأستائع- شار ع علم الدين بناية الحلبي – الطابق الاول<br>ص ب ٧٣٨١ -١١

شقه .3.2B 7 نهج (8002) ، مونبليزير تونس (1002) Contractors Consolidated

Fax: 442075898167 agip.tunisia@tagi.com الكتروني بريد

الجماهيرية العربية الليبية الشعبية الإشتراكية العظمى الجمعورية السودانية الخرطوم<br>الأستاذ عبد السلام كشادة<br>الأستاذ عبد السلام كشادة هاتف 3334289/3330941 (218-21) ص.ب ٧٠٢٤ وزارة التجارة agip.sudan@tagi.com الكتروني بريد akashadah@lttnet.net الكتروني بريد

الأستاذ محمد الصايغ الأستاذ محمد عمار العظمة (175) شارع كريم بلقاسم جسر الثورة - شارع الاتحاد - عمارة البدين ( الجزائر – الجزائر العاصمة الطابق السابع - مكتب ٧٠٣/٧٠٢ هاتف 748989-745139-749797 هاتف ٢٣١٦٠٥٢/٢٣١٤٤٠٣ (٩٦٣-١١) فاآس 746161 (213-21) فاآس ٢٣١٢٨٧٠/٢٣١٤٤٠٣ (٩٦٣-١١)

تونس الدار البيضاء فاآس 2161771266 ص.ب (10817) الدارالبيضاء – بندونك (212-2)2451946/2441693/24416698 هاتف Salah.dhibi@planet.tn إلكتروني بريد فاآس 2451947 (212-2)

فلسطين الجماهيرية العربية الليبية الشعبية الإشتراآية العظمى الأستاذ محمد على حسن فكرون

الجمهورية الجزائرية الديمقراطية الشعبية الجمهورية العربية السورية الجزائر دمشق ص.ب (148) الجزائر (16004) ص.ب ٣١٠٠٠ دمشق tagco.syria@tagi.com الكتروني بريد tagco.algeria@tagi.com الكتروني بريد

الجمهورية التونسية المملكة المغربية الأستاذ صالح بن صادق بن الحاج صالح الذهيبي الأستاذ خالد بطاش نهج 8600 الشرقية 1 – 2035 تونس ساحة النصر 92 هاتف 2161770123 – 2161770745 شارع خريبكة – عمارة رقم (8)

طولكرم بنغازي مكتب الهدف للخدمات المالية والإدارية هاتف / منزل : ١٦٧٣٨٩ه<br>ص ب ٢٥٨ طواكر م ص.ب ٢٥٨ طولكرم تليفاآس ٢٦٨٢٥٨٦ جوال ٠٥٩-٣٣٨٦٢٠ بريد الكتروني :jo.com.joinnet@mafrnn hadaf-utmeh2003@yahoo.com إلكتروني بريد

46